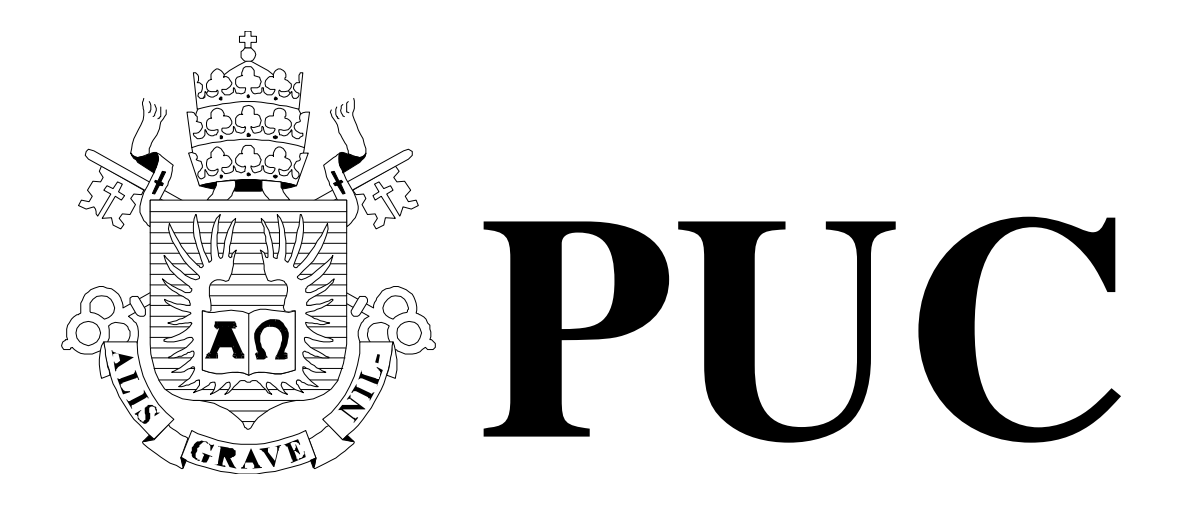

ISSN 0103-9741

Monografias em Ciência da Computação n° 05/06

# **IPTV**

# **Conceitos, Padrões e Soluções**

**Leandro Marques Rodrigues**

Departamento de Informática

**PONTIFÍCIA UNIVERSIDADE CATÓLICA DO RIO DE JANEIRO RUA MARQUÊS DE SÃO VICENTE, 225 - CEP 22453-900 RIO DE JANEIRO – BRASIL**

Monografias em Ciência da Computação, No. 05/06  $\,$  ISSN: 0103-9741 Editor: Prof. Carlos José Pereira de Lucena **Fevereiro, 2006** Fevereiro, 2006

# **IPTV Conceitos, Padrões e Soluções**

Leandro Marques Rodrigues

Laboratório TeleMídia – DI – PUC-Rio Rua Marquês de São Vicente, 225, Rio de Janeiro, RJ - 22453-900.

leandro@telemidia.puc-rio.br

Abstract. This work presents the main concepts related to the service of transmission of TV programs through IP networks, called IPTV. It presents a set of commercial solutions for the deployment of the service infrastructure and describes some services that are operational or in test phase throughout the world. The DVB-IP standard, adopted by ETSI for the provision of Digital TV services over IP networks in Europe, is also presented. Finally, it makes an analysis of the current situation of the IPTV service, points its advantages in comparison with the other Digital TV platforms and discusses the challenges for offering the service through the Internet.

**Keywords**: IPTV, DVB-IP, Digital TV, Internet TV.

**Resumo**. Este trabalho apresenta os principais conceitos relacionados ao serviço de transmissão de programas de TV através de redes IP, denominado IPTV. Ele apresenta um conjunto de soluções comerciais para a implantação da infra-estrutura do serviço e descreve alguns serviços que estão em operação ou em fase de testes ao redor do mundo. Também é apresentado o padrão DVB-IP, adotado pela ETSI para a oferta de serviços de TV Digital sobre redes IP na Europa. Por fim, ele faz uma análise da situação atual do serviço de IPTV, aponta suas vantagens em comparação com as outras plataformas de TV Digital e discute os desafios para a oferta do serviço através da Internet.

Palavras-chave: IPTV, DVB-IP, TV Digital, Internet TV.

### **Responsável por publicações**

Rosane Teles Lins Castilho Assessoria de Biblioteca, Documentação e Informação PUC-Rio Departamento de Informática Rua Marquês de São Vicente, 225 - Gávea 22453-900 Rio de Janeiro RJ Brasil Tel. +55 21 3114-1516 Fax: +55 21 3114-1530 E-mail: bib-di@inf.puc-rio.br Web site: http://bib-di.inf.puc-rio.br/techreports/

# 1 Introdução

IPTV é o serviço de transmissão (streaming) de programas de TV ao vivo<sup>1</sup> e de vídeo sob demanda através de uma rede IP. Em geral, o serviço é acessado pelo usuário doméstico através de uma conexão à Internet em "banda larga". Uma set-top box pode ser usada para acesso ao serviço através de um aparelho de televisão tradicional.

O serviço de IPTV possui os seguintes componentes: provedores de conteúdo, que comercializam conteúdo de programas de TV; provedores de serviço, que fornecem o serviço de IPTV para o usuário final, utilizando conteúdo adquirido ou licenciado dos provedores de conteúdo; provedores de acesso, que fornecem o acesso ao usuário final através de uma conexão de dados em "banda larga" (usualmente por meio de DSL ou cabo); e dispositivos para visualização, utilizados pelo cliente para acesso ao serviço, como um computador com software de visualização, uma set-top box ligada a um aparelho de televisão tradicional, ou ainda um aparelho de televisão IP, que já tem uma interface de rede.

Ainda não há um consenso absoluto na definição do conceito de IPTV em comparação com outras terminologias utilizadas para transmissão de programas de TV em redes IP, como TV sobre IP e Internet TV. Entretanto, a maior parte das referências a este assunto considera TV sobre IP como sinônimo de IPTV, atribuindo um conceito distinto à Internet TV.

O serviço de IPTV, ou TV sobre IP, é provido de maneira fechada por empresas de telecomunicações, da mesma forma que os serviços de TV a cabo. Neste caso, o provedor de serviço e o provedor de acesso compreendem a mesma entidade, que também é responsável por fornecer o dispositivo de visualização para o cliente. Em geral, o provedor de serviço adota a solução de um determinado fabricante para construir uma infra-estrutura de serviço fim-a-fim, inteiramente localizada em seu próprio ambiente, composta por codificadores de vídeo, servidores de vídeo ao vivo e sob demanda, plataformas de gerenciamento de usuários e dispositivos de visualização do cliente. Toda a informação trafega em uma rede fechada, segura e totalmente gerenciada pelo provedor de serviço, o que garante a qualidade de serviço necessária e o controle sobre o conteúdo distribuído. A abrangência do serviço fica restrita à localidade atendida pelo provedor do serviço. O conteúdo e a programação são semelhantes aos oferecidos pelos provedores de TV a cabo e satélite, porém com um potencial muito maior para oferecer vídeo sob demanda e permitir a interatividade do usuário.

Por sua vez, Internet TV é a distribuição de vídeo de forma aberta pela Internet. Neste modelo, a oferta de conteúdo pode ser feita por qualquer pessoa ou empresa, podendo ser a transmissão de um canal tradicional, de um evento para um público específico ou mesmo de um vídeo pessoal para uma audiência bem pequena. Em geral, o provedor de conteúdo tem um canal de comunicação direto ao consumidor, assumindo o papel do provedor de serviço de TV, que neste caso é claramente diferenciado e independente do provedor de acesso à Internet. Além disso, através da utilização de formatos e padrões estabelecidos, o serviço também procura ser o mais independente possível do dispositivo de visualização, seja uma set-top box ou um computador com

<sup>&</sup>lt;sup>1</sup> O conceito de transmissão "ao vivo" nesta monografia é a transmissão de um fluxo contínuo de áudio/vídeo controlado pelo provedor de serviço, semelhante à transmissão de um canal de TV tradicional, ao contrário do vídeo sob demanda, cujo fluxo é iniciado e controlado pelo usuário.

software de visualização. A abrangência do serviço passa a ser global, contanto que os direitos de distribuição de conteúdo sejam respeitados.

A oferta do serviço de IPTV no mercado normalmente faz parte de um pacote de serviços oferecidos por companhias de TV a cabo e de telefonia fixa, denominado *triple* play. Esse pacote é composto por acesso à Internet, telefonia sobre IP (através da tecnologia VoIP) e IPTV, sendo que este último abrange transmissão de TV ao vivo e vídeo sob demanda (VoD).

O mercado de IPTV está em grande expansão. Após um aumento de 1,9 milhão de assinantes em 2004 para 3,7 milhões em 2005, a previsão do Multimedia Research Group é que em 2009 o total de assinantes dos serviços de IPTV seja de 36,9 milhões [MRG05].

### **1.1 Organização da monografia**

Esta monografia tem como objetivo apresentar os padrões e os sistemas em uso para a oferta de um serviço de TV Digital sobre redes IP.

O Capítulo 2 apresenta algumas soluções comerciais desenvolvidas para a implantação de uma infra-estrutura para o serviço de IPTV. Este mesmo capítulo apresenta alguns serviços de IPTV que já estão em operação ao redor do mundo, e outros que estão em fase de testes, para um posterior lançamento comercial.

O Capítulo 3 apresenta o DVB-IP, o padrão adotado pela ETSI para a oferta do serviço de TV Digital sobre redes IP na Europa. Este capítulo aborda diversos aspectos que fazem parte da especificação deste padrão, entre eles a sua arquitetura, os tipos de serviço definidos, o mecanismo para a descoberta e a seleção do serviço e a forma de transporte dos fluxos de mídia.

Por fim, o Capítulo 4 apresenta as conclusões deste trabalho. Ele analisa a situação atual do serviço de IPTV, apresenta alguns pontos que ainda estão em aberto, aponta as vantagens da utilização de IPTV em comparação com as outras plataformas de TV Digital existentes e discute os próximos desafios nesta área.

# **2 Soluções e provedores de serviço de IPTV**

### **2.1 Soluções**

Alguns fabricantes de software e hardware desenvolveram soluções para os provedores de serviço, em geral empresas de telecomunicações e de TV a cabo, montarem uma infra-estrutura para a oferta do serviço de TV sobre suas redes IP. Outras soluções são voltadas para utilização interna em uma organização, através de sua rede corporativa.

Em geral*,* essas soluções possuem os seguintes componentes:

- Codificadores de vídeo
- Servidores de vídeo ao vivo
- Servidores de vídeo sob demanda
- Plataformas de gerenciamento de usuários
- Dispositivos de visualização do cliente

A seguir são apresentadas algumas soluções para o serviço de IPTV.

### **2.1.1 Microsoft TV IPTV Edition**

Microsoft TV IPTV Edition [Micr05a] é uma plataforma de software integrada desenvolvida especificamente para a oferta de vídeo com qualidade de TV tradicional e de novos serviços de TV em redes de banda larga. A plataforma inclui funcionalidades como troca instantânea de canais (ICC – Instant Channel Change) e múltiplo PIP (Pictu*re-In-Picture*), além de serviços tradicionais como programação ao vivo (canais de TV), vídeo sob demanda e gravação de vídeo no equipamento do cliente (DVR *– Digital Vídeo Recording*). Há ainda o suporte ao serviço de *Home Media,* que é o acesso a conteúdos (fotos, músicas, etc.) armazenados em computadores da rede doméstica, diretamente da TV.

Testes comerciais do software já foram completados ou estão sendo realizados com provedores de acesso em banda larga ao redor do mundo (tomando como referência novembro de 2005). Entre os clientes desta plataforma estão Bell Canada, BellSouth, SBC Communications, Verizon Communications, British Telecom, Swisscom e Telecom Itália. No desenvolvimento da solução, há parceria com Alcatel, Tandberg e Intel, entre outros.

A Figura 1 apresenta algumas telas da interface do cliente.

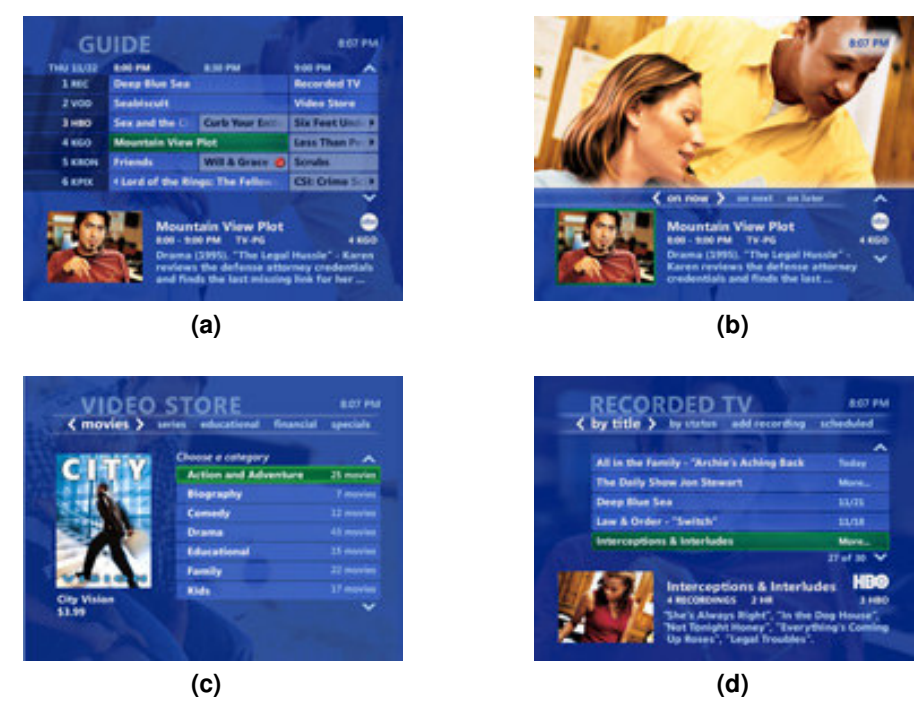

**Figura 1: Telas da interface com o usuário da plataforma Microsoft TV IPTV Edition. Guia eletrônico de programação (EPG –** *Electronic Programming Guide***) em (a) tela cheia e (b) tela parcial; (c) seleção de VoD; (d) interface de gravação de programas.**

A Figura 2 apresenta a arquitetura da solução da Microsoft. Ela é composta por servidores de aquisição de conteúdo (codificadores para vídeo ao vivo ou sob demanda); servidores para operação e gerência do serviço; servidores de distribuição de vídeo ao vivo e sob demanda; e clientes para visualização.

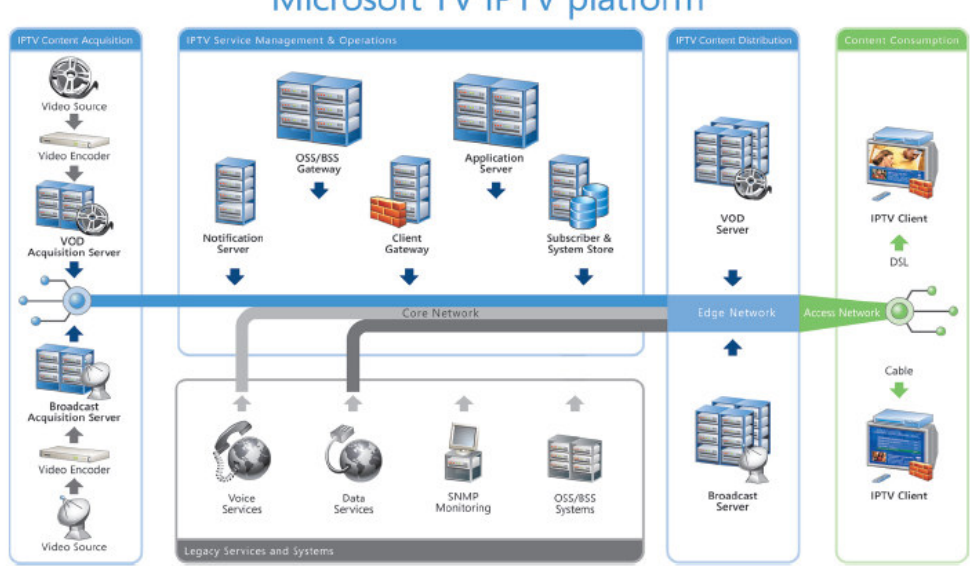

# Microsoft TV IPTV platform

Figura 2: Arquitetura da plataforma Microsoft TV IPTV Edition

## 2.1.2 Cisco IP/TV Solution

A solução de IPTV da Cisco [Cisc05a, Cisc05b, Cisc05c] é voltada para utilização em redes corporativas, com acesso a partir de computadores. As aplicações incluem transmissão ao vivo, vídeo sob demanda, treinamento baseado em computador, ensino à distância, comunicações corporativas, monitoração de processos e sistemas de vigilância.

A solução consiste em três componentes: a ferramenta de visualização, o gerenciador de programas e o servidor de IPTV.

A ferramenta de visualização (IP/TV Viewer) é o software cliente instalado no computador do usuário, que mostra a programação dos canais ou a lista de programas disponíveis sob demanda, e permite a visualização do programa selecionado pelo usuário. Ele obtém a informação sobre as programações do gerenciador de programas e exibe programas transmitidos pelo servidor de IPTV da Cisco ou por outros servidores. Ele também é capaz de exibir programas transmitidos pela Internet em multicast através do MBone, ou de outros servidores que transmitem em formato compatível com o MBone.

A Figura 3 mostra algumas telas da ferramenta de visualização: grade de programação, exibição de programa ao vivo e exibição de vídeo sob demanda.

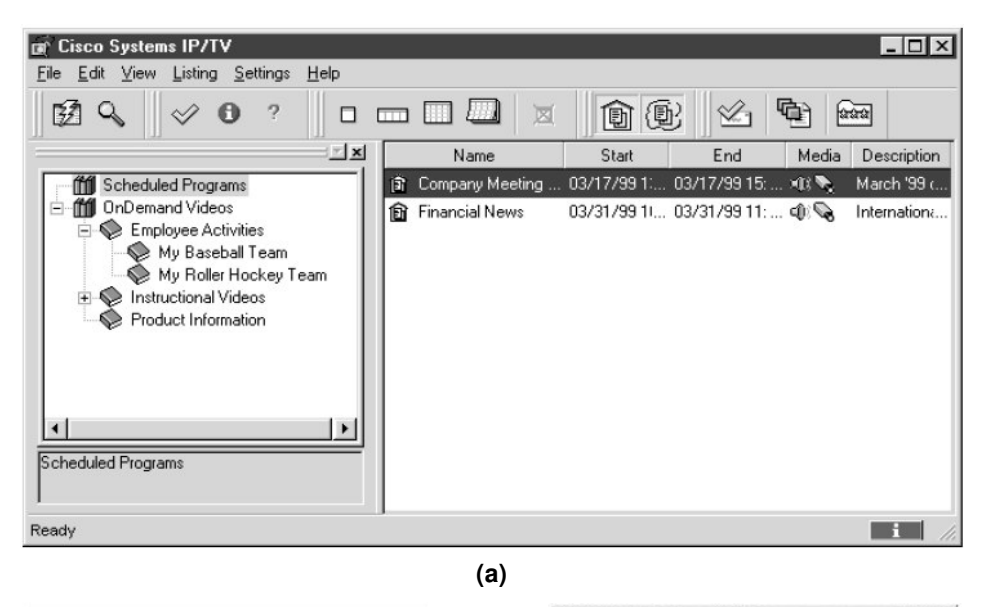

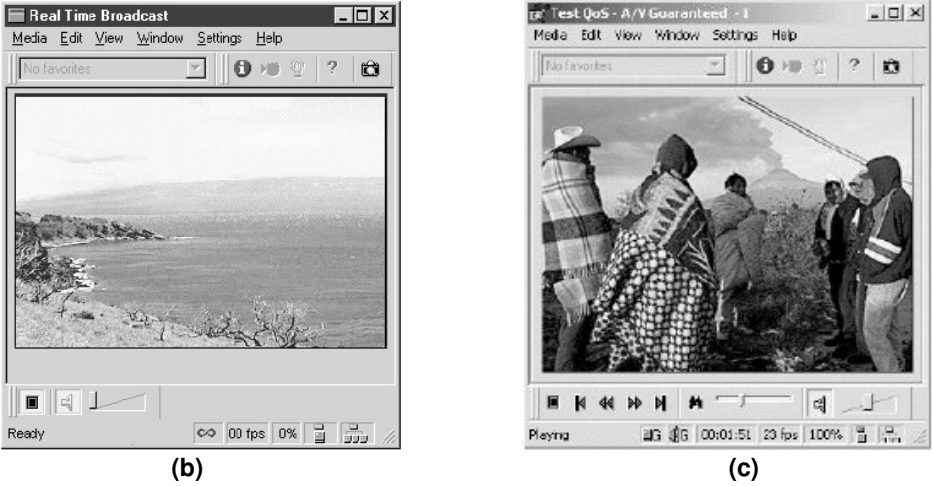

**Figura 3: Telas da interface com o usuário da plataforma Cisco IP/TV. (a) Grade de programação; (b) transmissão ao vivo; (c) transmissão sob demanda.**

O gerenciador de programas (IP/TV Program Manager) é executado em um equipamento da Cisco (*Cisco Content Engine*). Ele gerencia os programas nos servidores de IPTV e provê aos clientes a informação sobre as programações.

O servidor de IPTV (IP/TV Server) é disponibilizado como um software, que é executado em computadores de terceiros, ou como um dispositivo de hardware específico (Cisco IP/TV 3400 Series Server) com o software pré-instalado. Ele grava os programas e provê aos clientes o acesso a eles, sejam ao vivo (em multicast) ou sob demanda (em unicast). Além disso, os servidores de IPTV de uma mesma rede transferem arquivos de conteúdo entre si, de acordo com os agendamentos definidos no gerenciador de programas.

### **2.1.3 Orca Interactive RiGHTv**

A solução RiGHTv, da empresa Orca Interactive [Orca05], é um pacote de software voltado para operadoras de rede e provedores de serviço, para o gerenciamento de um serviço de TV interativa sobre uma rede IP, a ser oferecido a seus clientes. O pacote é composto pelas seguintes aplicações: XVOD, XBIP, XPVR e Core.

O RiGHTv XVOD (eXtended Vídeo On Demand) permite a criação e o gerenciamento de um serviço de vídeo sob demanda.

O RiGHTv XBIP (eXtended Broadcast over IP) permite que os provedores de serviço ofereçam e gerenciem a transmissão de canais de TV em multicast. A aplicação inclui ferramentas de gerência para a criação de canais, geração da grade de programação e definição de pacotes de serviços a serem oferecidos aos usuários.

O RiGHTv XPVR (eXtended Personal Video Recording) permite que o provedor ofereça aos assinantes um serviço de gravação de programas ao vivo com armazenamento em servidores localizados na rede (serviço denominado nPVR - Network Personal Video Recording).

O RiGHTv Core é uma plataforma de execução, desenvolvimento e manutenção de aplicações para a oferta de serviços de TV interativa. Os outros componentes da solução (XVOD, XBIP e XPVR) e aplicações externas integradas ao sistema são construídos sobre esta plataforma. Ela inclui as seguintes aplicações: RiGHTv SUI SDK, um ambiente de desenvolvimento de software para a construção e manutenção da interface do usuário, utilizando HTML e JavaScript; subsistemas para gerenciamento do negócio, com APIs para integração com sistemas externos; e o ambiente de execução, responsável por gerar as páginas Web para acesso ao serviço.

A solução da Orca Interactive foi feita para ser integrada a outros componentes fabricados por terceiros, como servidores de vídeo, codificadores e *set-top boxes*. A Figura 4 mostra o diagrama da solução integrada.

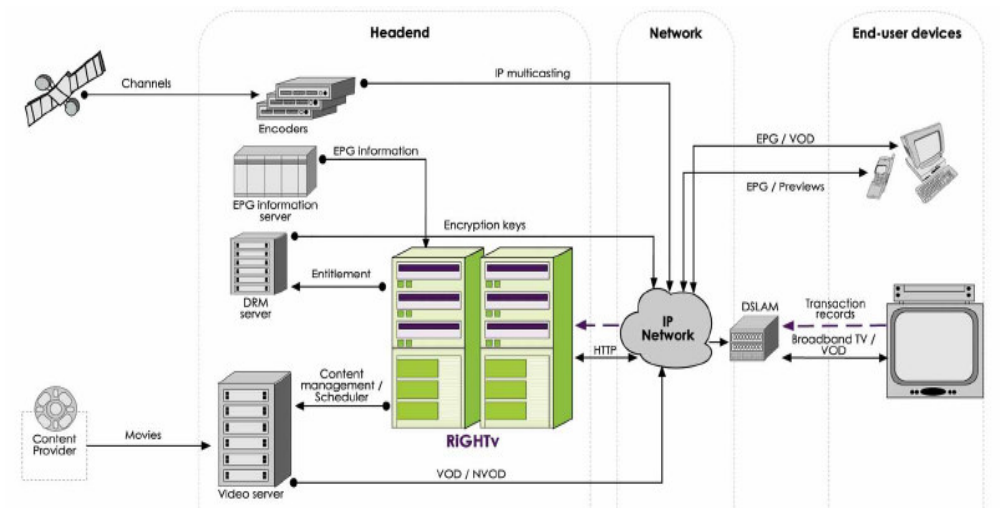

Figura 4: Diagrama da solução RiGHTv

#### 2.1.4 Envivio MPEG-4/H.264 IP Television Solutions

A empresa Envivio desenvolveu um conjunto de produtos para a oferta de serviços de IPTV com base no padrão MPEG-4/H.264 [Envi05]. Esses produtos são voltados para os provedores de acesso de banda larga, e compreendem:

- Codificadores de vídeo em tempo real (4Caster) ou não (4Coder);
- Servidores para armazenamento e transmissão de vídeo (4Sight);
- Decodificadores de vídeo (4View);
- Software para decodificação de vídeo MPEG-4/H.264, no formato de plug-ins para os clientes de visualização RealPlayer, QuickTime e Windows Media Player  $(Envivio TV);$
- Plataforma (4Front) para construção de portais de serviços para os clientes, como guia eletrônico de programação e catálogo de vídeos sob demanda, e para a gerência do serviço (controle de assinantes, acesso condicional, tarifação, etc.);
- Ferramentas de autoria de conteúdo MPEG-4 (4Mation);
- · Sistema de gerência para configurar, gerenciar e monitorar remotamente os equipamentos que compõem a solução (4Manager).

A Figura 5 apresenta dois exemplos de portais construídos com a plataforma 4F*ront*: um guia eletrônico de programação e um catálogo de VoD.

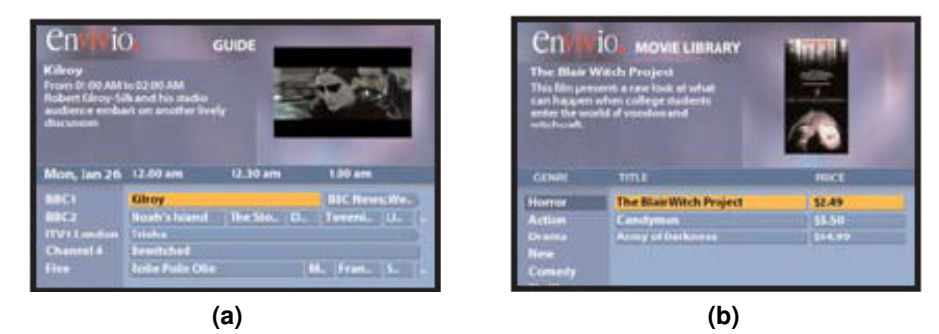

**Figura 5: Exemplos de portais da solução da Envivio. (a) Guia eletrônico de programação; (b) catálogo de VoD.**

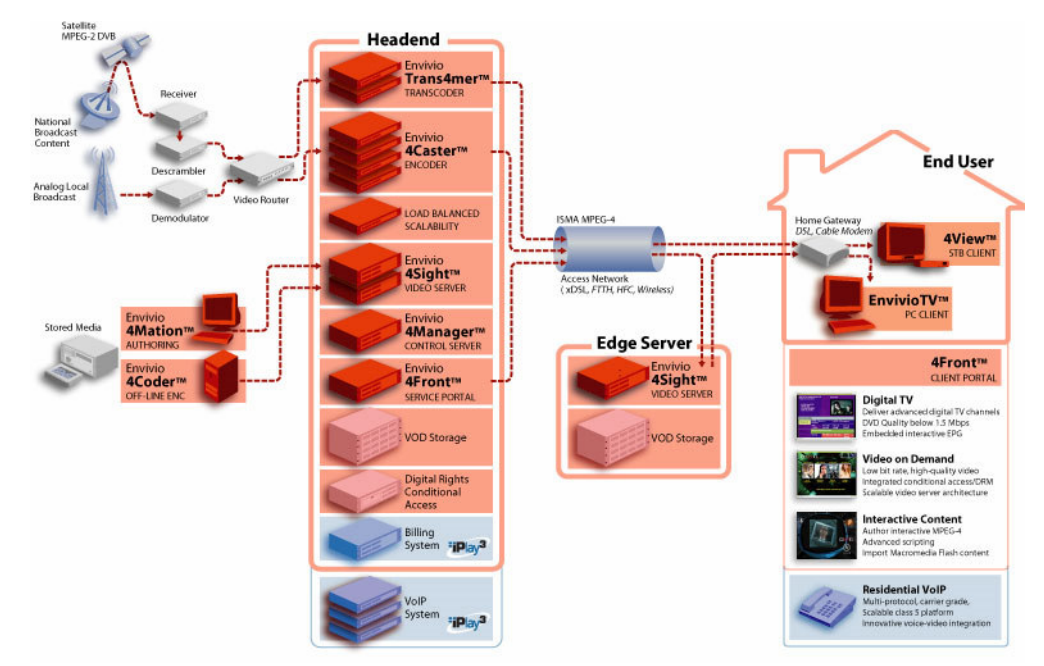

A Figura 6 mostra a integração entre os diversos componentes da solução da Envivio.

**Figura 6: Integração entre os componentes da solução da Envivio**

### 2.1.5 Huawei IPTV Solution

A solução da Huawei [Huaw05] é voltada para operadoras de rede em banda larga, com o objetivo de oferecer o serviço de IPTV a seus clientes. Essa solução foi desenvolvida em parceria com a empresa Cascade Limited, subsidiária da PCCW, uma empresa de telecomunicações de Hong Kong.

Além da transmissão de canais ao vivo e de vídeo sob demanda, a solução provê suporte a serviços interativos como acesso à Web, e-mail e comércio pela TV (T-Commerce).

A solução compreende a rede de acesso em banda larga, o middleware IPTV, o headend<sup>2</sup>, o sistema de vídeo sob demanda, o sistema de proteção de conteúdo e a set-top box IP.

O *middleware* IPTV compreende o núcleo do serviço. Ele provê o portal e o guia eletrônico de programação, além da gerência do serviço (usuários, canais, programas, tarifação, estatísticas, etc.). Ele se integra aos outros componentes da solução e possui APIs para integração com outros sistemas de suporte à operação.

O headend recebe conteúdos de áudio e vídeo de diversas fontes, como satélites, TV terrestre, estúdios e dispositivos de armazenamento, e os converte em fluxos MPEG transmitidos em IP multicast para os equipamentos de recepção (set-top boxes) dos usuários. O componente principal do headend é o codificador, que implementa codificação e transcodificação em tempo real em hardware, gerando fluxos de vídeo nos formatos MPEG-2 ou MPEG-4 AVC/H.264.

O sistema de vídeo sob demanda consiste em um servidor de fluxos de vídeo e um sistema de gerenciamento de distribuição de conteúdo. Esse sistema pode ser usado em conjunto com uma estrutura de CDN (Content Distribution Network), de modo que o conteúdo seja distribuído de maneira inteligente entre os servidores que compõem a rede, facilitando a implantação em larga escala.

A solução também inclui dois sistemas de proteção de conteúdo, um para acesso condicional à transmissão de canais de TV ao vivo, e outro para criptografia de conteúdo de vídeo sob demanda. Além disso, podem ser usados sistemas de CA (Conditional Access) e de DRM (Digital Rights Management) de terceiros, de forma integrada aos demais componentes da solução de IPTV.

Por fim, a solução também provê uma set-top box IP da série Echolife da Huawei, que suporta os formatos MPEG4 AVC/H.264 e MPEG2.

A Figura 7 ilustra a arquitetura da solução da Huawei para IPTV.

<sup>&</sup>lt;sup>2</sup> Headend é o local do provedor de serviço de TV onde são recebidos os sinais das programadoras, provenientes de satélites ou da TV aberta terrestre, para serem distribuídos por meio de cabo, no caso de TV a cabo, ou de uma rede IP, no caso de IPTV.

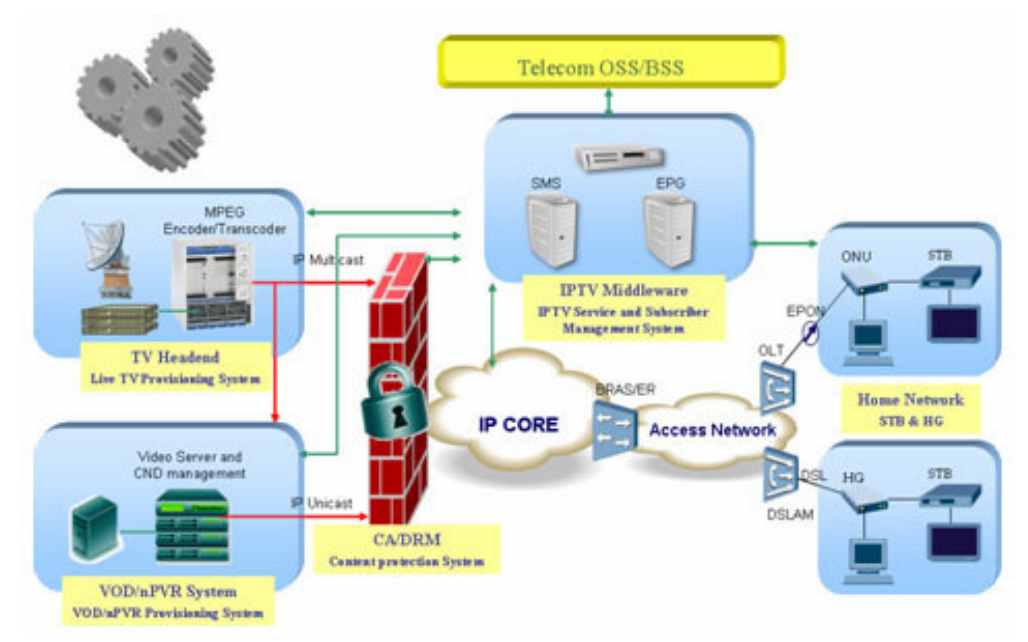

Figura 7: Arquitetura da solução da Huawei

# 2.1.6 Comparação entre as soluções

A Tabela 1 apresenta uma comparação entre as soluções de IPTV apresentadas nesta seção, quanto aos seus componentes, aos serviços oferecidos, aos formatos suportados e aos protocolos utilizados.

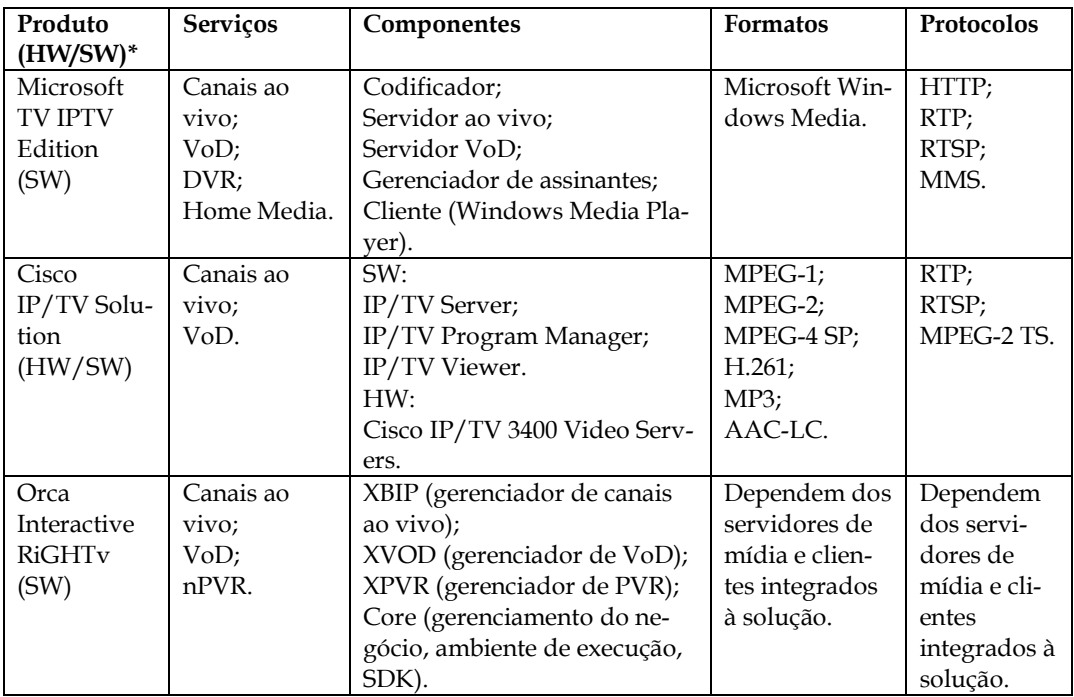

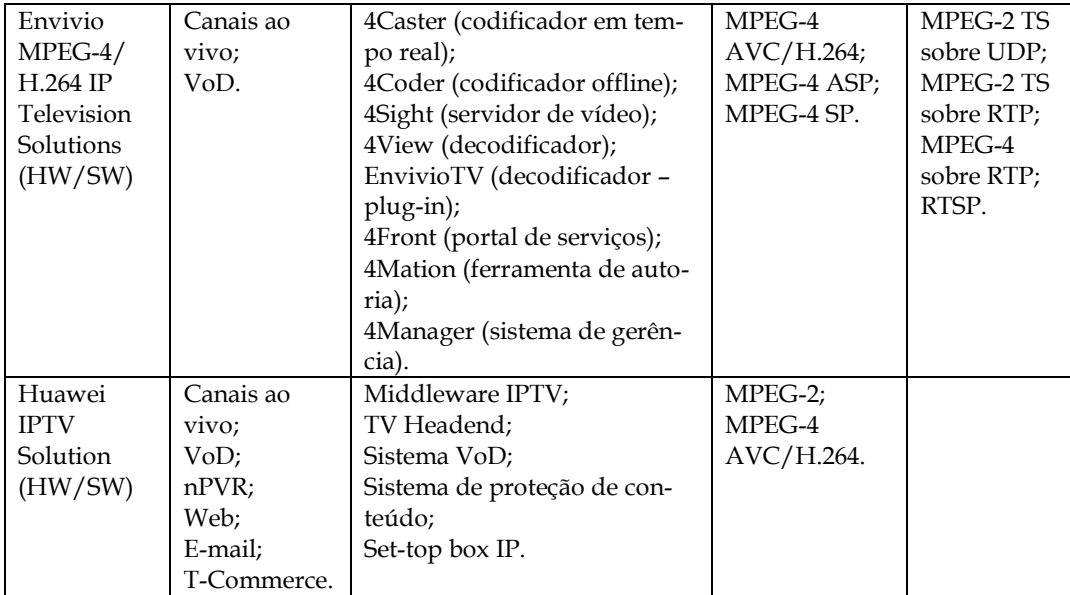

\* HW: solução de hardware; SW: solução de software; HW/SW: solução de hardware e software.

#### **Tabela 1: Comparação entre as soluções comerciais de IPTV**

### **2.2 Provedores de serviço**

A seguir são apresentados alguns provedores que já oferecem no mercado o serviço de IPTV, ou que estão realizando testes para futuro lançamento do serviço.

### **2.2.1 Telefónica de España**

A Telefónica de España oferece desde 2004 o serviço de IPTV, denominado Imagenio, a seus clientes de várias cidades da Espanha, através de sua rede ADSL. O serviço possui cerca de 45 mil assinantes (em junho de 2005). [Tele05a, Tele05b, Pais04, Pais05]

Entre os serviços oferecidos estão mais de 45 canais de TV, 15 canais de áudio, vídeo sob demanda, acesso à web, e-mail, serviço de informações (sorteios, previsão do tempo, etc.), localização através de mapas e home-banking.

A Figura 8 apresenta algumas telas da interface do usuário para acesso ao serviço Imagenio.

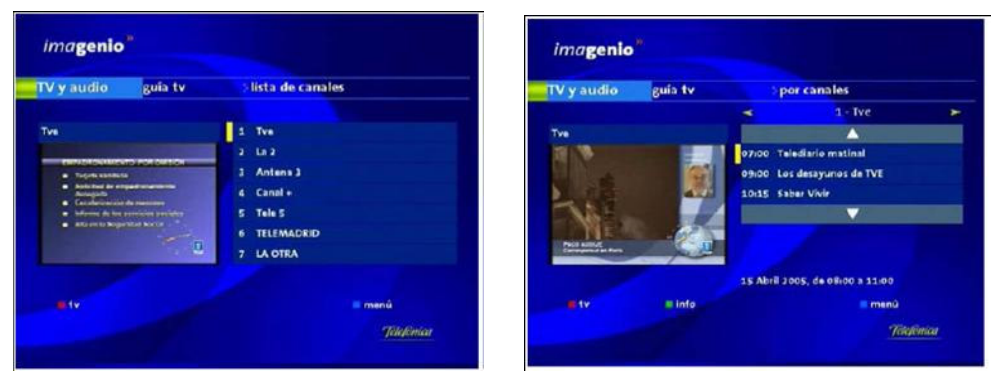

**Guia eletrônico de programação**

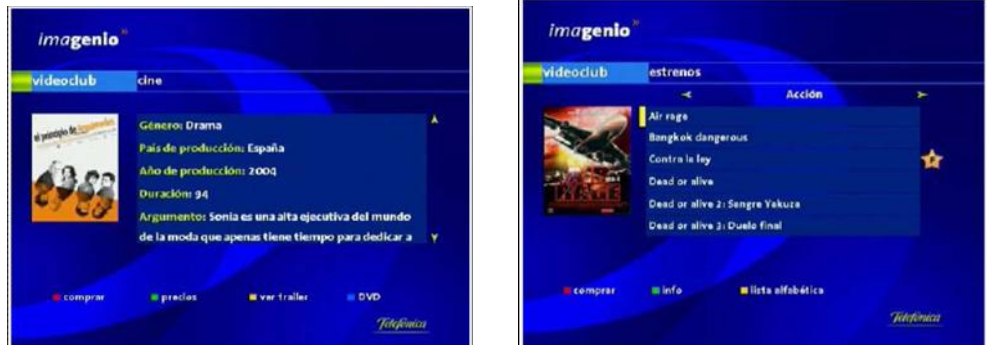

**Seleção de vídeo sob demanda**

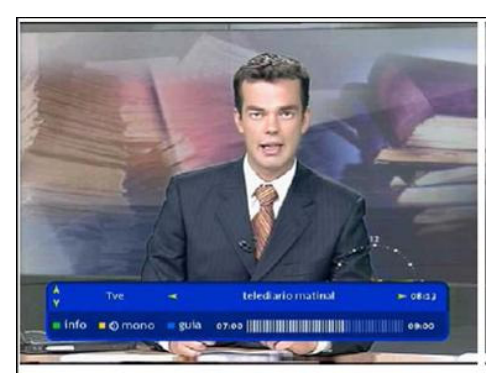

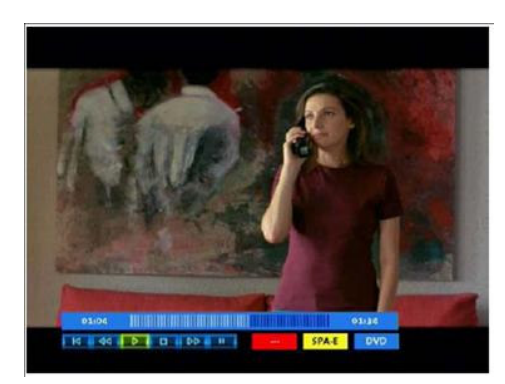

**Canal de TV com mini-guia Reprodução de vídeo sob demanda**

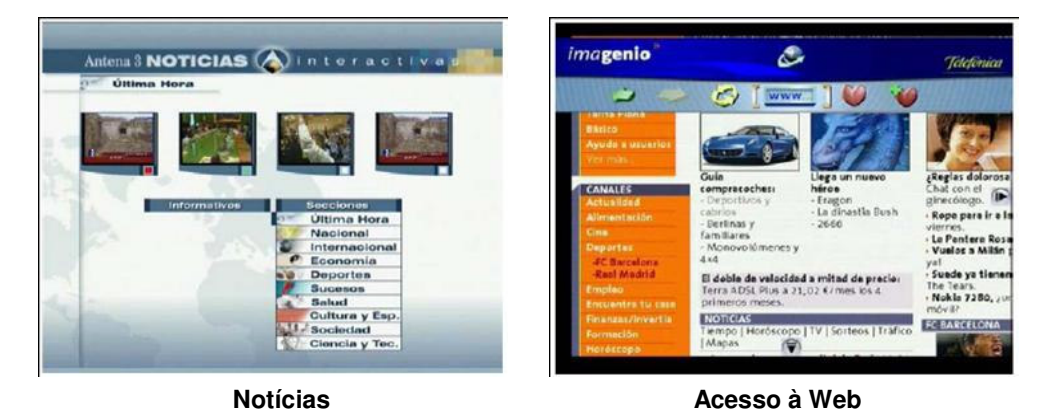

**Figura 8: Exemplos de telas da interface do usuário do serviço Imagenio**

# **2.2.2 PCCW**

A PCCW, maior empresa de telecomunicações de Hong Kong, oferece o serviço de IPTV para cerca de 420 mil assinantes (em fevereiro de 2005) sobre sua infra-estrutura de rede de banda larga. Denominado Now Broadband TV, o serviço foi lançado em 2003, e contempla a transmissão de canais de TV e de música. A infra-estrutura do serviço é provida por sua subsidiária Cascade Limited. [PCCW05, Casc05]

# **2.2.3 FastWeb**

A FastWeb, empresa de telecomunicações italiana provedora de acesso em banda larga, foi a primeira a oferecer aos seus clientes um serviço de TV ao vivo sobre uma conexão DSL. O lançamento do serviço de IPTV foi em 2003, incluindo, além da transmissão de canais de TV ao vivo, o serviço de vídeo sob demanda. Atualmente, o serviço abrange ainda serviços interativos, como e-mail e acesso à Web pela TV. A quantidade de assinantes do serviço de IPTV da FastWeb é superior a 160 mil (em novembro de 2005). [Fast05]

## **2.2.4 Swisscom**

A empresa de telecomunicações suíça Swisscom realizou testes do serviço de IPTV com a plataforma da Microsoft entre os meses de novembro de 2004 e fevereiro de 2005. Entre os serviços testados estavam a transmissão de canais de TV, vídeo sob demanda, gravação de vídeo e acesso a informações em texto (notícias, esportes, previsão do tempo, etc.). A previsão de lançamento comercial do serviço, denominado Bluewin TV, é durante o ano de 2006. [Swis05, Micr05b]

# **2.2.5 British Telecom**

A British Telecom, empresa de telecomunicações britânica, planeja a realização de testes do serviço IPTV no início de 2006, utilizando o acesso IP sobre sua rede de telefonia. A solução utilizada será a plataforma Microsoft TV IPTV Edition. Durante os testes será realizada a transmissão de um conjunto de canais de TV existentes, e também será oferecido o serviço de vídeo sob demanda, com acesso através de uma set-tob box. O lançamento comercial do serviço está previsto para o meio do ano de 2006. [Guar05]

### **2.2.6 Comparação entre os serviços**

A Tabela 2 apresenta uma comparação entre os serviços de IPTV apresentados nesta seção, apresentando suas localidades, os serviços oferecidos e o status do serviço em novembro de 2005.

| Provedor       | Nome do               | Localidade | Serviços oferecidos           | Status em                             |  |
|----------------|-----------------------|------------|-------------------------------|---------------------------------------|--|
|                | serviço               |            |                               | nov/2005                              |  |
| Telefônica     | Imagenio              | Espanha    | Canais de TV;                 | Em operação.                          |  |
| de España      |                       |            | Canais de áudio;              |                                       |  |
|                |                       |            | VoD:                          |                                       |  |
|                |                       |            | Acesso Web;                   |                                       |  |
|                |                       |            | E-mail:                       |                                       |  |
|                |                       |            | Informações (sorteios, previ- |                                       |  |
|                |                       |            | são do tempo, etc.);          |                                       |  |
|                |                       |            | Localização (mapas);          |                                       |  |
|                |                       |            | Home-banking.                 |                                       |  |
| <b>PCCW</b>    | Now Broad-<br>band TV | Hong Kong  | Canais de TV;                 | Em operação.                          |  |
|                |                       |            | Canais de música.             |                                       |  |
| FastWeb        | FastWeb               | Itália     | Canais de TV;                 | Em operação.                          |  |
|                | Television            |            | VoD;                          |                                       |  |
|                |                       |            | E-mail;                       |                                       |  |
|                |                       |            | Acesso Web.                   |                                       |  |
| Swisscom       | <b>Bluewin TV</b>     | Suíça      | Canais de TV;                 | Testes realizados<br>entre nov/2004 e |  |
|                |                       |            | VoD;                          |                                       |  |
|                |                       |            | DVR:                          | fev/2005.                             |  |
|                |                       |            | Informações em texto (notí-   | Previsão de lan-                      |  |
|                |                       |            | cias, esportes, previsão do   | camento em 2006.                      |  |
|                |                       |            | tempo, etc.).                 |                                       |  |
| <b>British</b> | <b>IPTV</b> service   | Inglaterra | Canais de TV;                 | Testes no início de                   |  |
| Telecom        |                       |            | VoD.                          | 2006.                                 |  |
|                |                       |            |                               | Previsão de lan-                      |  |
|                |                       |            |                               | camento no meio                       |  |
|                |                       |            |                               | de 2006.                              |  |

Tabela 2: Comparação entre os serviços de IPTV

# 3 O Padrão DVB-IP

O padrão DVB-IP está especificado no documento ETSI TS 102 034 [ETSI05], publicado em março de 2005, resultado de um trabalho conjunto do JTC (Joint Technical Committee) Broadcast, composto pela EBU (European Broadcasting Union), pelo CENELEC (Comité Européen de Normalisation ELECtrotechnique) e pelo ETSI (European Telecommunications Standards Institute).

Este documento provê um primeiro conjunto de especificações padronizadas para o desenvolvimento de serviços DVB sobre redes IP bidirecionais. Ele é focado na codificação MPEG-2 com encapsulamento em MPEG-2 TS, e contempla o serviço de transmissão ao vivo (canais de TV ou rádio), com ou sem controle da apresentação (como pausa, fast forward, etc.), e o serviço de conteúdo sob demanda. Essas especificações definem os requisitos do terminal de acesso do cliente para a utilização dos serviços DVB sobre uma rede IP.

Para apresentar o padrão DVB-IP, é necessário um conhecimento prévio sobre o padrão MPEG-2 Systems e a especificação do DVB-SI. As seções 3.1 e 3.2 apresentam os aspectos gerais sobre esses assuntos. As seções seguintes apresentam o padrão DVB-IP.

### 3.1 Aspectos gerais do padrão MPEG-2 Systems

O padrão MPEG-2 Systems é especificado na recomendação ISO/IEC 13818-1 [ISO00]. Ele trata da combinação de um ou mais fluxos elementares de áudio e vídeo, assim como outros dados, para transmissão ou armazenamento.

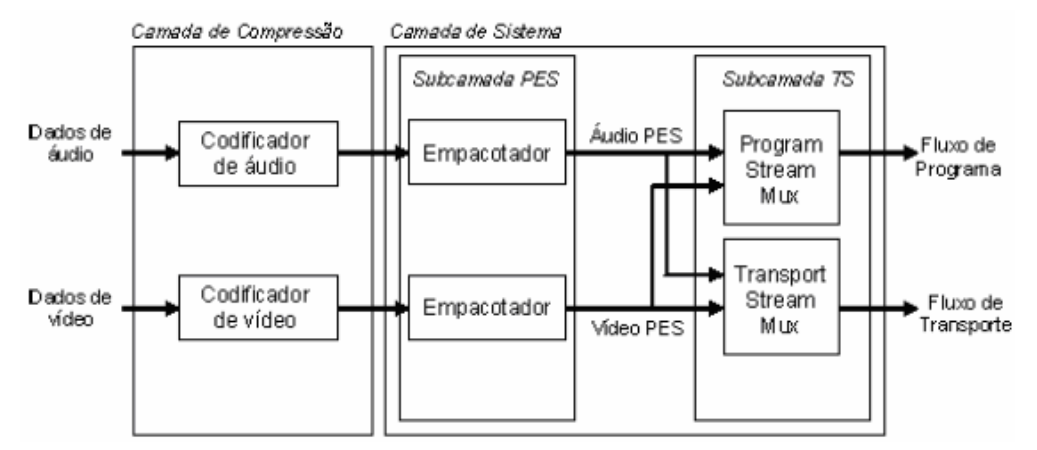

A Figura 9 apresenta a estrutura de multiplexação do padrão MPEG-2 Systems.

Figura 9: Estrutura de multiplexação do MPEG-2 Systems

Os fluxos elementares resultantes da codificação dos dados de áudio e vídeo são encapsulados em pacotes PES (Packetized Elementary Stream).

O fluxo de programa (PS - *Program Stream*) resulta da combinação de um conjunto de fluxos de pacotes PES que possuem uma base de tempo comum, gerando um único fluxo de saída. Ele é projetado para uso em ambientes com baixa taxa de erros. Os pacotes PS podem ter tamanho variável e relativamente grande.

O fluxo de transporte (TS - Transport Stream) combina um ou mais programas, com uma ou mais bases de tempo independentes, gerando um único fluxo de saída. Ele é projetado para armazenamento e transmissão em ambientes onde a ocorrência de erros é esperada. Os pacotes TS possuem tamanho fixo de 188 bytes. Cada pacote possui um identificador (PID) do fluxo elementar ao qual pertence, seja um fluxo de pacotes PES de áudio ou de vídeo, ou ainda um fluxo de dados ou de metadados.

A sincronização entre os fluxos elementares é obtida através da inserção de marcas de tempo em cada fluxo elementar (PTS - Presentation Time Stamp) e no fluxo multiplexado (PCR - *Program Clock Reference*). Cada programa contido no fluxo multiplexado pode possuir sua própria base de tempo, que é sincronizada no decodificador pelo valor do campo PCR dos pacotes MPEG-2 TS que o carregam. Dentro de cada programa, a sincronização entre seus fluxos elementares é feita a partir do valor do campo PTS dos pacotes PES.

Além dos pacotes PES, o fluxo de transporte do MPEG-2 contém também tabelas de informação específica de programa (PSI - Program Specific Information). Essas tabelas informam a localização das estruturas que compõem cada programa. O padrão define cinco tabelas PSI:

- PAT (Program Association Table): para cada programa, informa o PID da tabela PMT associada.
- PMT (Program Map Table): informa os PIDs dos fluxos de pacotes PES relativos a um determinado programa.
- CAT (Conditional Access Table): utilizada para controle de acesso aos fluxos.
- NIT (Network Information Table): informa parâmetros físicos da rede, tais como as freqüências utilizadas na modulação FDM.
- TSDT (Transport Stream Description Table): associa descritores ao fluxo de transporte.

A Figura 10 ilustra a utilização das tabelas PSI para a identificação dos fluxos elementares dos programas contidos no fluxo de transporte.

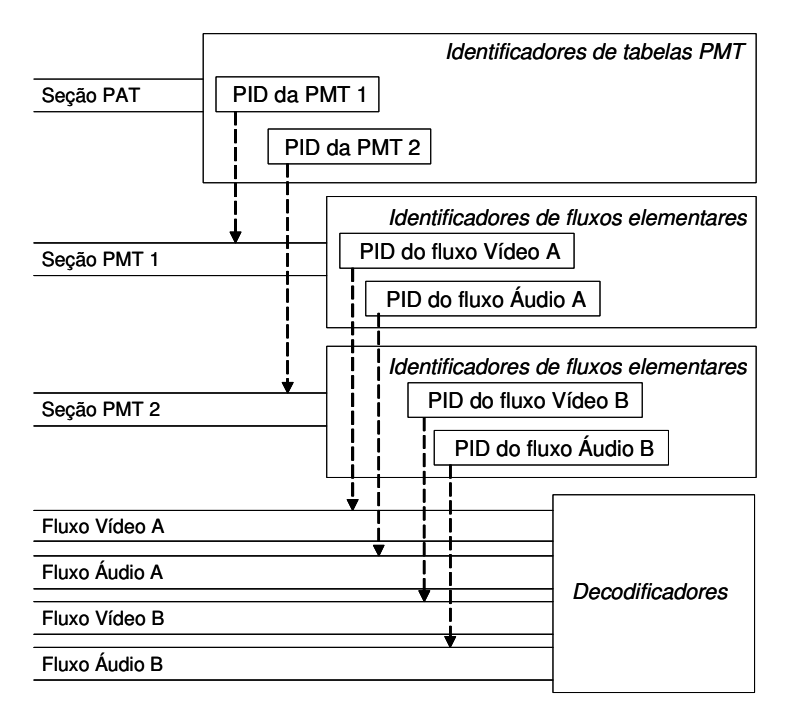

Figura 10: Identificação de fluxos através das tabelas PSI

### 3.2 Aspectos gerais da especificação DVB-SI

O DVB é um conjunto de padrões para TV Digital criados pelo consórcio de mesmo nome. Entre esses padrões estão o DVB-T (para difusão terrestre), o DVB-C (para TV a cabo), o DVB-S (para transmissão por satélite) e o DVB-MHP (*middleware* para TV Digital). O DVB foi adotado pelo ESTI (European Telecommunications Standards Institute) para utilização na Europa. Para o transporte dos fluxos de mídia, o padrão DVB adota o MPEG-2 Systems.

Para o transporte de informações sobre o serviço, o padrão DVB define o DVB-SI [ETSI04a, ETSI04b]. Essas informações auxiliam o usuário na seleção dos serviços e/ou eventos contidos no fluxo, e também permitem a configuração automática do terminal de acesso para o serviço selecionado.

O DVB-SI utiliza as tabelas PSI do padrão MPEG-2 Systems, apresentadas na seção anterior, complementando-as com outras tabelas, apresentadas resumidamente a seguir:

- BAT (Bouquet Association Table): provê informações sobre agrupamentos de serviços (denominados bouquets), informando o seu nome do agrupamento e a lista de serviços nele contidos.
- SDT (Service Description Table): descreve os serviços do fluxo de transporte, informando o nome do serviço, o provedor, etc.
- EIT (*Event Information Table*): possui dados relativos a eventos ou programas, como nome do evento, hora de início, duração, etc.
- RST (Running Status Table): informa o estado de um evento, que pode ser executando ou não executando.
- TDT (Time and Date Table): fornece a data e a hora atuais no formato UTC.
- TOT (Time Offset Table): fornece a data e a hora atuais considerando o offset do lo- $\bullet$ cal.
- ST (Stuffing Table): usada para invalidar conteúdos de tabelas já transmitidas.
- SIT (Selection Information Table): usada somente em fluxos parciais (gravados), carrega um resumo da informação de SI necessária para descrever os fluxos.
- DIT (Discontinuity Information Table): usada somente em fluxos parciais (gravados), é inserida onde a informação de SI no fluxo parcial pode ser descontínua.

Nas tabelas do DVB-SI, um serviço é identificado unicamente pelo seguinte conjunto de identificadores:

- *original\_network\_id*: identifica a rede onde o fluxo está sendo originado.
- transport\_stream\_id: identifica o fluxo MPEG-2 TS em uma determinada rede.
- service id: identifica o serviço (programa) dentro de um determinado fluxo MPEG-2 TS.

A Figura 11 apresenta as tabelas do DVB-SI, informando as que são originárias do MPEG-2 TS e as que são definidas exclusivamente no DVB-SI, separando estas últimas em obrigatórias e opcionais.

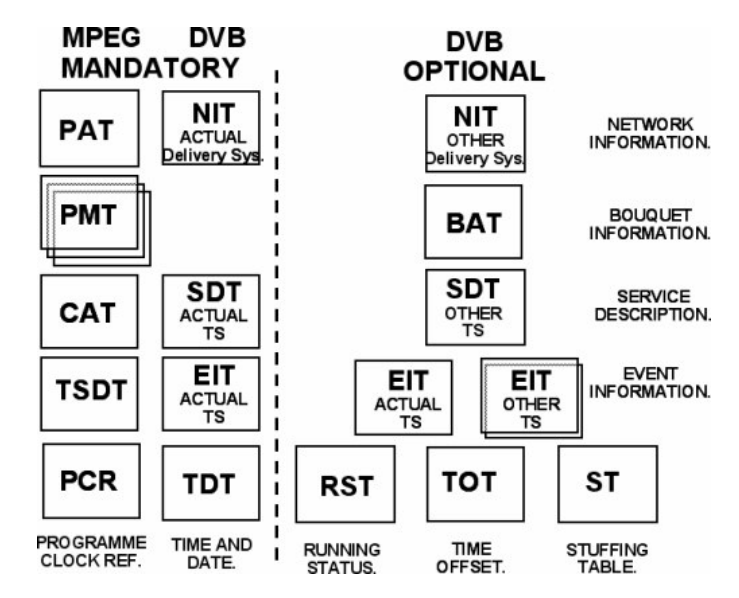

Figura 11: Tabelas do DVB-SI

### 3.3 A arquitetura DVB-IP

A Figura 12 apresenta o diagrama dos protocolos na interface do terminal de acesso ao serviço DVB-IP, de acordo com o modelo OSI de camadas.

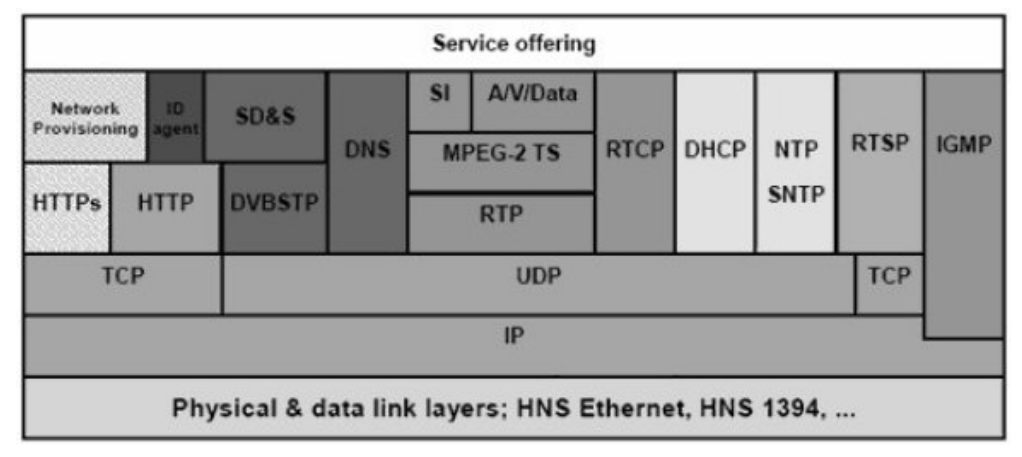

Figura 12: Pilha de protocolos para serviços DVB-IP

A camada de cima da pilha representa os serviços oferecidos pelo provedor de serviço, como programas, informações sobre programas, endereços multicast e/ou unicast, ou seja, os elementos que compõem um serviço DVB em uma rede IP.

A camada de baixo da pilha representa as camadas física e de enlace.

O terminal de acesso deve ter suporte aos protocolos HTTP, TCP, UDP e IP, de acordo com os requisitos especificados na RFC 1112 [IETF89].

Informações sobre o serviço de descoberta e seleção de serviços são obtidas de acordo com o protocolo SD&S (Service Discovery and Selection). As informações de SD&S são transportadas através do protocolo DVBSTP, no caso de serviços multicast, ou em HTTP, no caso de serviços unicast. O serviço DNS pode ser utilizado para localizar o ponto de entrada da descoberta dos serviços. Os mecanismos de descoberta e seleção de serviços serão descritos na seção 3.4.

O protocolo RTSP [IETF98b] é utilizado para o controle da transmissão de programas de TV ao vivo e sob demanda, conforme será descrito na seção 3.5.

Os fluxos de áudio e vídeo e as informações sobre o serviço são multiplexados em um fluxo MPEG-2 TS [ISO00]. Por sua vez, os pacotes MPEG-2 TS são encapsulados em RTP [IETF96a, IETF03]. O protocolo RTCP [IETF96a, IETF03] é utilizado para o envio de informação aos terminais de acesso sobre as estatísticas de transmissão. O protocolo IGMP [IETF02] é utilizado para o terminal de acesso entrar e sair de grupos multicast para recebimento dos fluxos. O transporte do fluxo MPEG-2 TS sobre RTP e a utilização dos protocolos RTCP e IGMP pelos terminais de acesso aos serviços DVB-IP serão descritos na seção 3.6.

O protocolo DHCP [IETF97] é utilizado para configurar o terminal de acesso com um endereço IP. Sua utilização será apresentada na seção 3.7. Essa seção também abordará a identificação do terminal de acesso ao provedor de serviço durante o seu processo de inicialização, utilizando HTTP sobre TCP.

Os protocolos SNTP [IETF96c] e NTP [IETF92] são utilizados para a sincronização do relógio do terminal de acesso, com o objetivo de implementar um relógio em tempo real, a funcionalidade de log e, opcionalmente, a sincronização do fluxo de transporte.

Opcionalmente, também pode ser implementado um protocolo para configuração automática do terminal de acesso, através do envio de registros XML com parâmetros de configuração, transportados em HTTP ou HTTPs.

# **3.4 Descoberta do serviço**

O padrão DVB-IP define os mecanismos para descoberta dos serviços disponíveis em uma rede IP. A descoberta resulta na apresentação de uma lista de serviços para o usuário, com informações suficientes para ele escolher e acessar o serviço desejado.

Os serviços definidos no DVB-IP são:

- LMB (Live Media Broadcast): serviço de transmissão ao vivo.
- CoD (Content on Demand): serviço de conteúdo sob demanda.

Por sua vez, o serviço LMB pode ser subdividido em dois tipos:

- TS Full SI: com DVB-SI integrado ao fluxo. Esse tipo é adequado para o caso em que o provedor de serviço transmite ao usuário, através da rede IP, fluxos de TV digital DVB tradicionais. Neste caso, o mínimo de informação que o provedor de serviço precisa gerar especificamente para transmissão em IP é a necessária para o terminal de acesso localizar os fluxos de transporte. Em seguida, informações sobre serviços individuais são obtidas do próprio fluxo de transporte, através do uso clássico do DVB-SI.
- TS Optional SI: sem DVB-SI integrado ao fluxo, a menos das tabelas PSI do MPEG-2 Systems. Esse tipo é adequado quando o provedor de serviço não quer usar banda para transmitir as informações do DVB-SI. Neste caso, o processo de descoberta do serviço precisa fornecer ao terminal de acesso a localização do serviço e informações relevantes sobre cada serviço oferecido.

### **3.4.1 Identificação do serviço**

Um provedor de serviços é identificado unicamente pelo nome de seu domínio DNS. Os serviços oferecidos são identificados unicamente através de uma das seguintes formas:

- um conjunto de identificadores numéricos (original\_network\_id, t transport\_stream\_id, service\_id), conforme definido no DVB-SI;
- um identificador textual da forma <nome\_do\_serviço>.<nome\_do\_domínio\_do\_provedor>, ou seja, formado pela concatenação de um nome de serviço (gerenciado pelo provedor) com o nome do domínio do provedor, conforme definido no MHP [ETSI03].

### **3.4.2 Registros de SD&S**

As informações para descoberta e seleção dos serviços (SD&S - *Service Discovery and* Selection) são representadas e transportadas em registros XML. Os esquemas XML descrevendo sua sintaxe estão apresentados no anexo C de [ETSI05].

As informações de SD&S são classificadas em 5 tipos, com possibilidade de extensão futura. De acordo com o seu tipo, as informações de SD&S referem-se:

• a um provedor de serviço;

- a um serviço de transmissão ao vivo;
- a um servico de conteúdo sob demanda;
- a serviços oferecidos por outros provedores;
- a um pacote de serviços agrupados.

O tipo de informação de SD&S é identificado em um campo de 8 bits denominado Payload ID, conforme especificado na Tabela 3.

| Payload ID    | Registro SD&S                   |
|---------------|---------------------------------|
| 0x00          | Reservado                       |
| 0x01          | Provedor de serviço             |
| 0x02          | Serviço de transmissão ao vivo  |
| 0x03          | Serviço de conteúdo sob demanda |
| 0x04          | Serviços de outros provedores   |
| 0x05          | Pacote de serviços              |
| $0x06 - 0xEF$ | Reservado                       |
| $0xF0 - 0xFF$ | De uso privado                  |

**Tabela 3: Valores de** *Payload ID* **dos registros de SD&S**

Os registros XML de SD&S podem ter um tamanho relativamente grande, porém apenas uma parte deles é necessária ao terminal de acesso em um dado instante. Além disso, alterações nesses registros podem ser localizadas em apenas uma parte. Por essas razões, registros SD&S podem ser segmentados em unidades menores. Os segmentos são definidos no contexto de um único tipo de informação de SD&S, ou seja, para um dado Payload ID.

Cada segmento é um registro XML válido, e é identificado por um identificador (Segment ID) de 16 bits. As alterações nos segmentos são identificadas pelo campo de versão do segmento, de 8 bits. Quando um dado do segmento sofre uma alteração, sua versão deve ser incrementada, retornando a zero após 255.

Todos os segmentos que compõem os registros de SD&S de um provedor de serviço devem ser transmitidos pelo menos uma vez dentro de um intervalo de tempo denominado *ciclo de tempo*. O ciclo de tempo máximo é de 30 segundos.

A Figura 13 ilustra o relacionamento entre registros e segmentos de SD&S.

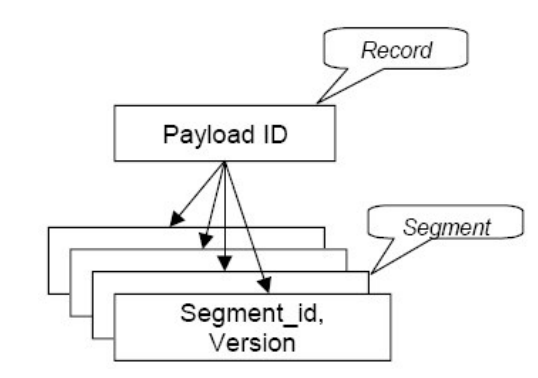

**Figura 13: Relacionamento entre registros e segmentos de SD&S**

Os registros de SD&S podem ser transmitidos através de multicast (modo  $\mathit{push}$ ) ou obtidos por solicitação (modo *pull*). A mesma informação pode ser transmitida em ambos os modos. Os mecanismos de transporte dos registros de SD&S serão apresentados na seção 3.4.8.

## 3.4.3 Etapas da descoberta do serviço

O processo de descoberta dos serviços possui as seguintes etapas:

- 1. Encontrar os pontos de entrada para a descoberta dos serviços;
- 2. Em cada ponto de entrada, descobrir os provedores de serviço;
- 3. Em cada provedor de serviço, descobrir os serviços DVB-IP disponíveis.

### 3.4.4 Pontos de entrada

Os pontos de entrada para a descoberta dos serviços podem ser um dos seguintes:

- Um endereço multicast conhecido, registrado no IANA: 224.0.23.14 (DbvServ-Disc).
- Um nome DNS conhecido, conforme a RFC 2782 [IETF00]. O nome do serviço é *\_dvbservdsc*, o protocolo pode ser tcp ou udp, e o restante do nome é o domínio mantido pelo DVB para a descoberta do serviço: services.dvb.org. Dessa forma, a busca pode ser feita em \_dvbservdsc.\_tcp.services.dvb.org ou *\_dvbservdsc.\_udp.services.dvb.org.* Isto requer que o terminal de acesso possua um cliente DNS compatível com a RFC 2782. Novos provedores de serviço devem se registrar no DVB para serem incluídos na lista.
- Um nome DNS semelhante ao do item anterior, porém com o nome de domínio fornecido por DHCP ao terminal de acesso durante a sua inicialização. Por exemplo, a busca seria feita em \_dvbservdsc.\_tcp.example.com, onde o domínio e*xample.com* foi fornecido por DHCP (opção 15).
- · Endereços fornecidos na configuração do terminal de acesso através da rede, quando esta funcionalidade estiver implementada.

Cada item acima possui precedência sobre o item anterior. Se nenhum ponto de entrada for obtido através das alternativas descritas acima, deverá haver uma opção para o usuário informar manualmente a URL ou o endereço IP, com um número de porta opcional, do ponto de entrada. Em todos os casos, caso a porta não esteja especificada, deverá ser utilizada a porta padrão 3937.

### 3.4.5 Informação de descoberta de provedores de serviço

As principais informações contidas nos registros de SD&S relativos aos provedores de serviço são as seguintes:

- Nome do domínio DNS do provedor de serviço.
- Versão do registro, que deve ser incrementada sempre que houver alteração de alguma informação do registro.
- Nome do provedor de serviço, em um ou mais idiomas, para mostrar ao usuário.
- Descrição (opcional) do provedor de serviço, em um ou mais idiomas, para mostrar ao usuário.
- Localização (URI) dos registros de SD&S relativos aos serviços de DVB-IP oferecidos pelo provedor.
- *Payload Id*: Indica o tipo de informação de descoberta de serviço disponível na URI especificada no campo de localização, conforme definido na Tabela 3.
- Lista com o identificador dos segmentos que contêm a informação de descoberta de serviço do tipo definido em *Payload Id*, e suas respectivas versões. É obrigatório caso o registro de SD&S seja transmitido por unicast, e opcional caso seja por multicast (maiores detalhes da transmissão dos registros de SD&S serão apresentados na seção 3.4.8).

A lista completa dos campos dos registros de SD&S relativos aos provedores de serviço DVB-IP está especificada em [ETSI05].

### 3.4.6 Informação de descoberta de serviços

Os registros de SD&S relativos aos serviços DVB-IP contêm as seguintes informações comuns:

- Nome do domínio DNS do provedor de serviço.
- Versão do registro, que deve ser incrementada sempre que houver alteração de alguma informação do registro.

Além dessas informações comuns, os registros de SD&S relativos aos serviços contêm informações específicas de acordo com o tipo de serviço oferecido: LMB TS Full SI, LMB TS Optional SI ou CoD. O provedor de serviço também pode fazer referência a serviços fornecidos por outro provedor. Neste caso, as informações sobre esses serviços, como a sua localização, precisam ser obtidas diretamente do provedor que os fornece. O provedor de serviço também pode definir um pacote de serviços, para apresentá-los de forma agrupada.

O registro de SD&S do serviço LMB TS Full SI provê as informações necessárias para a localização dos serviços disponíveis de transmissão ao vivo com SI integrado. Informações específicas dos serviços individuais são obtidas posteriormente a partir do próprio fluxo de transporte, através do uso clássico do DVB-SI. Além das informações comuns apresentadas, as principais informações contidas neste registro são, para cada serviço LMB TS Full SI oferecido:

- Nome DNS de *host*, único para o serviço, no domínio controlado pelo provedor de serviço.
- Tupla de identificação do serviço DVB, conforme apresentado na seção 3.4.1.
- Localização do serviço, que pode ser um endereço IP multicast ou uma URL de um servidor RTSP.

O registro de SD&S do serviço LMB TS Optional SI provê todas as informações necessárias para criar uma lista de serviços disponíveis, de modo que o usuário possa fazer a sua escolha e acessar o serviço. As principais informações específicas contidas neste registro são, para cada serviço LMB TS Optional SI oferecido:

- Nome DNS de *host*, único para o serviço, no domínio controlado pelo provedor de servico.
- Tupla de identificação do serviço DVB, conforme apresentado na seção 3.4.1.
- Nome do serviço, em um ou mais idiomas, para mostrar ao usuário.
- (Opcional) Descrição do serviço, em um ou mais idiomas, para mostrar ao usuário.
- (Opcional) Descrição do conteúdo deste serviço, indicando tipo de programação. Por exemplo: filmes de comédia, notícias, etc.
- Tipo de serviço DVB, conforme especificado em [ETSI04a]. Por exemplo: TV digital, radio digital, mosaico, transmissão de dados, DVB MHP, etc.
- (Opcional) Descritor de suporte a anúncios, que identifica os tipos de anúncios falados que são suportados pelo serviço. Por exemplo: chamadas de emergência, tráfego nas ruas, etc. Além disso, informa o método de transporte do anúncio.
- (Opcional) Descritor de serviço alternativo, para o caso de falha no serviço corrente.
- (Opcional) Descrição do mosaico, que identifica as células elementares, agrupa células elementares para formar células lógicas e estabelece uma relação entre o conteúdo de toda ou parte da célula lógica e o serviço ou pacote correspondente.
- (Opcional) Fonte primária de informação do serviço, indicando qual fonte de informação do serviço tem prioridade (registro XML ou DVB SI), no caso de as tabelas DVB SI estarem presentes. O padrão é a prioridade do registro XML.
- Localização do serviço, que pode ser um endereço IP multicast ou uma URL de um servidor RTSP.

O registro de SD&S do serviço CoD provê todas as informações necessárias para a descoberta dos servidores de CoD disponíveis na rede e a localização do seu catálogo de conteúdo. Ele não provê nenhuma informação sobre os conteúdos individuais. As informações específicas contidas neste registro são, para cada provedor/servidor de  $CoD:$ 

- Identificador do provedor/servidor de CoD. Este identificador é alocado pelo  $\bullet$ provedor de serviços.
- Nome do catálogo de ofertas de CoD, em um ou mais idiomas, para mostrar ao usuário.
- (Opcional) Descrição geral das ofertas de CoD, em um ou mais idiomas, para mostrar ao usuário.
- Localização (URI) do catálogo de ofertas de CoD. Uma requisição HTTP a esta URI deve retornar um registro compatível com um esquema a ser especificado em uma nova revisão da especificação do DVB-IP [ETSI05].

Um provedor de serviços pode ainda fazer referência a serviços individuais ou à oferta completa de outro provedor de serviços. Estas informações estão contidas em um outro tipo de registro de SD&S, denominado "registro de SD&S de serviços de outros provedores de serviço". As informações específicas contidas neste registro são, para cada provedor de serviço referenciado:

- Nome do domínio DNS do provedor de serviço referenciado.  $\bullet$
- (Opcional) Para cada serviço referenciado, o nome DNS de *host*, único para o serviço, no domínio controlado pelo provedor de serviço referenciado. Caso não seja especificado nenhum serviço, o registro faz referência à oferta completa de serviços do provedor de serviço referenciado.

O último tipo de registro de SD&S especificado no padrão DVB-IP é o registro de descoberta de um pacote de serviços, ou seja, um conjunto de serviços oferecidos por um provedor e agrupados em uma única entidade. Um dado serviço pode pertencer a um ou mais pacotes, ou não pertencer a nenhum pacote. As principais informações específicas contidas neste registro são, para cada pacote de serviços:

- Identificador do pacote, alocado pelo provedor de serviço.
- Nome do pacote, em um ou mais idiomas, para mostrar ao usuário.
- Lista dos serviços que compõem o pacote, com seus respectivos nomes DNS de host, no domínio controlado pelo provedor de serviço.

A lista completa dos campos dos registros de SD&S relativos aos diversos serviços DVB-IP está especificada em [ETSI05].

### 3.4.7 Seleção do serviço

Um serviço pode ser acessado por um terminal de acesso através de RTSP ou de IGMP.

Serviços de transmissão ao vivo (LMB) são transmitidos sobre IP multicast. Os fluxos de transmissão são contínuos, e não precisam ser iniciados por cada terminal de acesso. Estes podem entrar e sair do grupo multicast relativo a um serviço LMB através do envio de mensagens IGMP JOIN e LEAVE, respectivamente. O atributo de localização do serviço, presente no registro de descoberta do serviço, fornece a informação necessária para a geração das mensagens IGMP apropriadas.

Opcionalmente, o provedor de serviços pode exigir que o terminal de acesso execute explicitamente as fases de inicialização e finalização do serviço LMB. Possíveis razões para isso são tarifação do serviço, acesso condicional, etc. Neste caso, o atributo de localização do serviço, presente no registro de descoberta do serviço, informa que deve ser utilizado o protocolo RTSP, e fornece a informação necessária para o acesso por esse protocolo. Os parâmetros necessários para a geração da mensagem IGMP são obtidos através do método SETUP do RTSP. A seção 3.5 abordará com mais detalhes a utilização do RTSP no terminal de acesso.

### 3.4.8 Mecanismos de transporte dos registros de SD&S

Os registros de SD&S de descoberta dos provedores de serviço e dos serviços podem ser transmitidos por multicast ou por unicast.

### **Multicast**

O DVB define um novo protocolo para a transmissão de registros XML com informações de SD&S sobre pacotes UDP multicast. Este protocolo é denominado DVB SD&S Transport Protocol (DVBSTP), e o formato do seu pacote está apresentado na Figura 14.

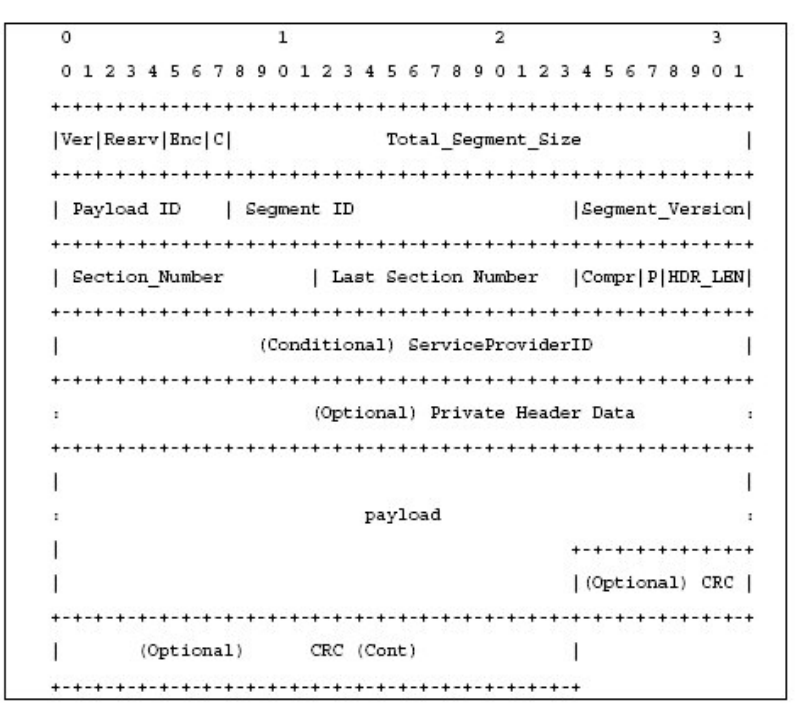

Figura 14: Formato do pacote DVBSTP

A descrição dos campos do pacote DVBSTP está apresentada abaixo:

- Version (Ver): Versão do protocolo. Deve conter "00".
- Reserved (Resrv): Reservado. Deve conter "000".
- Encription (Enc): Indica criptografia da carga útil (payload). Por enquanto só está definido o valor "00", que indica a ausência de criptografia.
- CRC flag (C): O valor "1" indica a presença de um campo de CRC de 32 bits no final do pacote. Isto só pode ocorrer no pacote final do segmento, ou seja, quando o valor do campo Section Number for igual ao valor do campo Last Section Number.
- Total Segment Size: Tamanho total do segmento em bytes. Para dados não compactados, ou para dados compactados que podem ser utilizados na forma compacta, é o tamanho acumulado das cargas úteis de todas as seções que formam o segmento. Para dados compactados que precisam ser descompactados antes da utilização, é o tamanho do segmento depois de descompactado.
- Payload ID: Identificador do tipo de dados da carga útil. Seus possíveis valores estão especificados na Tabela 3.
- Segment ID: Identificador do segmento de dados para o Payload ID declarado. Por exemplo, pode haver múltiplos registros de descoberta de serviços de transmissão ao vivo, e cada um terá um identificador de segmento único.
- Segment Version: Versão corrente do segmento. Quando algum dado dentro do segmento se altera, os campos de versão do segmento de todos os pacotes com este Segment ID e Payload ID são incrementados, retornando a zero após 255.
- Section Number: Número da seção corrente. A primeira seção do segmento deve ter valor zero.
- Last Section Number: Número da última seção do segmento.
- Compression (Compr): Indica o tipo de compressão dos dados da carga útil, se houver. Todos os segmentos de um dado Payload ID devem possuir o mesmo tipo de compressão. O valor "000" indica que não há compressão.
- Provider ID Flag (P): O valor "1" indica a presença do campo Service Provider ID no cabecalho.
- Private Header Length (HDR\_LEN): Indica o número de seqüências de 32 bits no cabeçalho imediatamente após este campo, ou após o campo Service Provider ID, se este estiver presente. É usado para indicar a presença de dados privados no cabecalho.
- Service Provider ID: Identificador do provedor de serviço, para uso do terminal de acesso. Este campo deve ser um endereço IPv4. Este campo é obrigatório caso mais de um provedor de serviços possa utilizar o mesmo endereço multicast.
- Private Header Data: Dados privados. O significado, a sintaxe, a semântica e o uso deste campo estão fora do escopo da especificação do padrão DVB-IP. Seu tamanho deve ser múltiplo de 4 bytes.
- Payload: Carga útil do pacote, que deve ter um número inteiro de bytes.
- CRC: Campo opcional de 32 bits para detecção de erros. O CRC é calculado sobre  $\bullet$ a carga útil de todas as seções que compõem o segmento.

A subdivisão do segmento em seções é motivada pelo fato de o tamanho dos segmentos poder ser maior que o tamanho suportado pelas camadas inferiores da rede. A utilização de seções permite uma transmissão mais eficiente dos pacotes DVBSTP. Cada seção deve ser enviada em exatamente um datagrama UDP, e cada datagrama UDP deve carregar exatamente uma seção.

Para remontar o segmento inteiro, o terminal de acesso obtém as cargas úteis de todas as seções e as ordena com base no número da seção (campo Section Number). Após a remontagem do segmento, o CRC pode ser verificado, se estiver presente.

A Figura 15 ilustra o relacionamento entre registros, segmentos e seções.

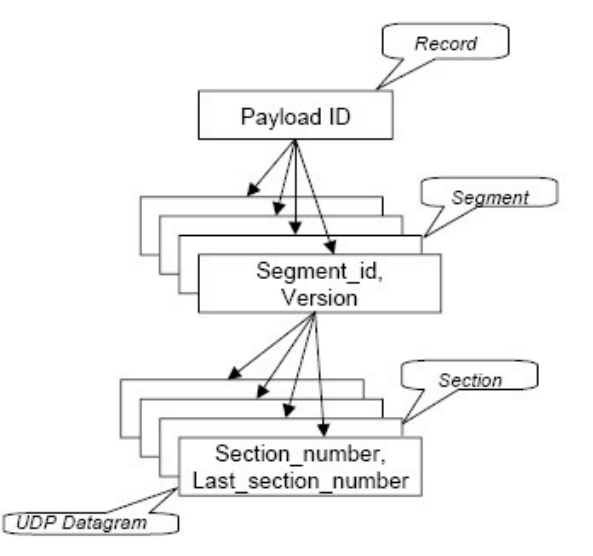

Figura 15: Relacionamento entre registros, segmentos e seções

O tamanho de uma seção é limitado pelo tamanho máximo de um datagrama IP (65535) octetos para IPv4), menos os tamanhos dos cabeçalhos UDP e do protocolo multicast. Para evitar fragmentação na rede, o padrão recomenda que o tamanho máximo da seção seja tal que não exceda a MTU (Maximum Transmission Unit) da rede. No caso de uma rede Ethernet, que tem MTU de 1492, o tamanho da seção deve ser limitado a 1452 bytes. Se forem usadas opções adicionais dos protocolos IP, UDP ou multicast, este valor deve ser reduzido pela quantidade apropriada.

Todos os segmentos dos registros de SD&S de um provedor de serviço devem ser transmitidos em intervalos de tempo não superiores ao ciclo de tempo máximo, que é de 30 segundos, conforme visto na seção 3.4.2. Um segmento pode ser transmitido várias vezes durante este tempo, e segmentos diferentes podem ser transmitidos com taxas diferentes.

### **Unicast**

Para o transporte de informações de SD&S em unicast, deve ser utilizado o protocolo HTTP.

Para solicitar informações de SD&S, o terminal de acesso deve enviar a uma mensagem HTTP com o seguinte formato:

```
'GET /dvb/sdns' request ' HTTP/1.1' CRLF
     'Host: ' host CRLF
```
No caso de uma solicitação de informação de descoberta relativa a provedores de serviço, request = sp\_discovery, e host é o endereço IP do ponto de entrada das informações de SD&S, obtido conforme apresentado na seção 3.4.4. A requisição possui um parâmetro id, que pode ter o valor "ALL", quando a solicitação refere-se a todos os provedores de serviço, ou o nome do domínio de um provedor de serviço específico, quando a solicitação refere-se somente a ele. Portanto, há duas formas de requisição HTTP para solicitação de informação sobre provedores de serviço:

```
'GET /dvb/sdns/sp_discovery?id=ALL HTTP/1.1' CRLF
     'Host: ' host CRLF
'GET /dvb/sdns/sp_discovery?id=' DomainName ' HTTP/1.1' CRLF
     'Host: ' host CRLF
```
A resposta à solicitação HTTP sobre provedores de serviço deve retornar os registros XML de SD&S com informações de descoberta de provedores de serviço, conforme apresentado na seção 3.4.5. Em transmissão unicast, esses registros não podem ser fragmentados.

No caso de uma solicitação de informação de descoberta relativa à oferta de serviços de um provedor de serviço, request = service\_discovery, e host é o endereço especificado no registro de SD&S do provedor de serviço, no campo que informa a localização dos registros de SD&S relativos aos seus serviços, conforme apresentado na seção 3.4.5. A requisição possui três parâmetros obrigatórios: nome do domínio do provedor de serviço, tipo de serviço (Payload ID) e identificação do segmento (Segment ID). Todos esses parâmetros são obtidos a partir do registro de SD&S do provedor de serviço. Opcionalmente, a requisição pode ter um parâmetro que informa a versão do segmento que o terminal de acesso possui no momento, de modo que o servidor só retornará o registro caso haja uma nova versão disponível.

Por exemplo, a requisição abaixo refere-se à oferta de serviços de transmissão ao vivo de um provedor de serviços com identificador sp.com:

```
'GET /dvb/sdns/service_discovery?id=sp.com&Payload=02&Segment=0001 HTTP/1.1' CRLF
     'Host: ' host CRLF
```
A resposta à solicitação HTTP sobre a oferta de serviços de um provedor de serviço deve retornar os registros XML de SD&S com informações de descoberta de serviços, conforme apresentado na seção 3.4.6.

O terminal de acesso deve obter periodicamente o registro de SD&S relativo ao provedor de serviço, para monitorar sua mudança de versão. Caso a versão tenha sido alterada, o terminal de acesso deve verificar a lista de identificadores de segmentos, para identificar qual segmento teve a versão alterada, e obter novamente o registro de SD&S correspondente.

### 3.5 Utilização de RTSP no cliente

O padrão DVB-IP especifica a utilização do protocolo RTSP [IETF98b] nos terminais de acesso, para controle da transmissão dos fluxos ao vivo e conteúdo sob demanda.

Conforme apresentado na seção 3.4.6, o processo de descoberta e seleção dos serviços (SD&S) provê ao terminal de acesso a localização para acesso ao serviço. Caso esse acesso seja por RTSP, a localização é dada por uma URL para um servidor RTSP.

As mensagens RTSP transmitidas entre o terminal de acesso e o servidor devem utilizar uma conexão TCP permanente. Isso permite que o servidor RTSP envie mensagens assíncronas a um terminal de acesso que esteja protegido por firewall.

Os fluxos de dados multimídia, encapsulados em RTP, podem ser transmitidos pelo servidor RTSP tanto em modo unicast como em modo multicast. Entretanto, em modo multicast não podem ser realizadas operações de controle da apresentação, como pausa, fast forward, etc.

O DVB-IP possui 3 perfis de RTSP, cada um com um subconjunto de métodos e campos de cabeçalho definidos no protocolo RTSP:

- Live Media Broadcast (LMB): Transmissão ao vivo, equivalente aos canais da TV tradicional. A apresentação é linear, com um fluxo contínuo de eventos, e não há suporte a operações de controle da apresentação (pausa, *fast forward*, etc.). Os fluxos de mídia podem ser transmitidos em modo unicast ou multicast.
- Media Broadcast with Trick Modes (MBwTM): Semelhante ao LMB, porém com adição de suporte a operações de controle da apresentação. Os fluxos de mídia podem ser transmitidos apenas em modo unicast. A diferença em relação ao perfil CoD é que o usuário não comanda o início da apresentação.
- Content on Demand (CoD): Permite que o usuário comande o início e o fim da apresentação no momento em que desejar. Tem suporte a operações de controle da apresentação. Os fluxos de mídia podem ser transmitidos apenas em modo unicast.

Os seguintes métodos RTSP devem ser implementados pelo terminal de acesso do serviço DVB-IP:

- Para envio pelo terminal de acesso:
	- ANNOUNCE (opcional)
- $\bullet$ DESCRIBE (recomendado)
- **GET\_PARAMETER** (recomendado)  $\bullet$
- OPTIONS (obrigatório)  $\bullet$
- PAUSE (obrigatório para MBwTM e CoD; não se aplica para LMB)  $\blacklozenge$
- PLAY (obrigatório)
- SETUP (obrigatório)  $\bullet$
- TEARDOWN (obrigatório)  $\bullet$
- Para recepção no terminal de acesso:
	- ANNOUNCE (recomendado)  $\blacklozenge$
	- GET\_PARAMETER (opcional)  $\bullet$
	- **OPTIONS** (opcional)  $\bullet$
	- REDIRECT (obrigatório)  $\bullet$

O método ANNOUNCE é utilizado para o servidor atualizar assincronamente informações do serviço no terminal de acesso, através do envio de registros de SD&S relativos ao serviço, conforme apresentado na seção 3.4.6.

No caso da transmissão do serviço LMB em multicast, o uso de RTSP permite que os nós intermediários preparem-se para a transmissão do fluxo (por exemplo, aloquem recursos, abram portas, etc.). Além disso, permite que o servidor conheça o número de terminais de acesso que estão recebendo o fluxo. Durante o estabelecimento da seção RTSP, através do método SETUP, o servidor RTSP informa ao terminal de acesso o endereço multicast para recepção do fluxo e o endereço da fonte do fluxo. Após esta etapa, o terminal de acesso deve enviar uma mensagem IGMP JOIN para se registrar no grupo multicast informado pelo servidor RTSP. O endereço da fonte do fluxo pode ser utilizado no caso de ser utilizado o *Source-Specific Multicast* (SSM), especificado no IGMPv3 [IETF02]. Para terminar a recepção do fluxo, o terminal de acesso deve enviar uma mensagem IGMP LEAVE.

A lista dos campos do cabeçalho dos pacotes RTSP enviados e recebidos pelo terminal de acesso e a lista dos códigos de resposta que o terminal de acesso deve interpretar podem ser encontradas em [ETSI05].

### 3.6 Transporte do fluxo MPEG-2 TS

Os fluxos de vídeo, áudio e dados que compõem um serviço DVB-IP são multiplexados em um fluxo de transporte MPEG-2 (MPEG-2 TS). Um fluxo MPEG-2 TS pode conter um ou vários programas.

Os pacotes MPEG-2 TS possuem tamanho fixo de 188 bytes. Eles são encapsulados em RTP, de acordo com as RFCs 3550 [IETF03] (que substituiu a RFC 1889 [IETF96a]) e 2250 [IETF98a]. Cada pacote RTP contém um número inteiro de pacotes MPEG-2 TS, que pode variar entre pacotes RTP de um mesmo fluxo.

O pacote RTP é transportado sobre UDP, que por sua vez é transportado sobre IP. A Figura 16 mostra o pacote IP resultante.

| ΙP<br>20 bytes        | UDP<br>8 bytes | <b>RTP</b><br>12 bytes | n * 188 bytes |  |  |  |
|-----------------------|----------------|------------------------|---------------|--|--|--|
| -40 + n * 188 bytes - |                |                        |               |  |  |  |

**Figura 16: Formato do pacote IP para transporte de MPEG-2 TS**

O número de pacotes MPEG-2 TS que podem ser encapsulados em cada pacote UDP é  $\,$ limitado pelo tamanho máximo do datagrama IP (65535 octetos para IPv4). Entretanto, a MTU da rede não deve ser excedida, para evitar fragmentação de pacotes IP, o que aumentaria significativamente a taxa de perda, visto que a perda de um único fragmento causa o descarte de todos os outros fragmentos que compõem o mesmo pacote. Para redes Ethernet, com MTU de 1492 bytes (IEEE 802.3 com LLC) ou de 1500 bytes (IEE 802.3 sem LLC), o número de pacotes MPEG-2 TS por pacote IP deve ser limitado a sete. Se campos opcionais dos cabeçalhos IP ou RTP forem usados, o número de pacotes MPEG-2 TS por pacote IP deve ser menor que sete, para ficar dentro do tamanho da MTU.

Os campos do cabeçalho do pacote RTP estão apresentados na Figura 17. Para o transporte de MPEG-2 TS, o campo *payload type* deve ser MP2T (33), conforme especificado na RFC 1890 [IETF96b]. O número de seqüência deve ser utilizado pelo terminal de acesso para reordenar os pacotes e detectar a perda de pacotes.

O campo *timestamp* é derivado de um relógio de 90 kHz, que pode ou não estar sincronizado à referência de tempo de um dos programas do fluxo de transporte. De acordo com a RFC 2250 [IETF98a], quando o RTP é utilizado para o transporte de MPEG-2 TS, o timestamp RTP não é utilizado pelo decodificador MPEG. O uso deste campo é ligeiramente diferente da situação normal do RTP, pois ele não é considerado para a apresentação da mídia. O seu objetivo principal, neste caso, é estimar e reduzir a variação do retardo na rede e sincronizar o desvio de tempo relativo entre o transmissor e o receptor.

Os outros campos do cabeçalho do pacote RTP são preenchidos conforme as RFCs 1889 [IETF96a] e 2250 [IETF98a].

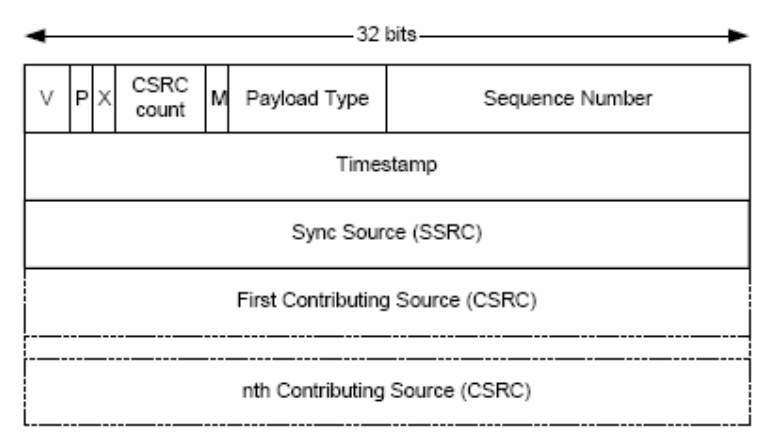

**Figura 17: Formato do cabeçalho RTP**

Usado em conjunto com o protocolo RTP, o protocolo RTCP [IETF03] tem como objetivo prover informações sobre a qualidade de recepção dos pacotes RTP por cada participante, e também é usado para permitir que os participantes determinem os outros participantes de uma seção.

O padrão especifica dois tipos de relatórios: os relatórios do transmissor (sender re*ports*) e os relatórios do receptor (*receiver reports*). Os relatórios do transmissor são enviados pelo servidor do fluxo RTP a cada receptor, para informá-los sobre as estatísticas de transmissão (número de pacotes e bytes enviados). Os relatórios do receptor são enviados periodicamente por cada receptor ao transmissor para informá-lo sobre as estatísticas de recepção (atraso, jitter, etc.).

Os relatórios do transmissor permitem a sincronização acurada, no terminal de acesso, de fluxos de transporte independentes (por exemplo, para a funcionalidade de picture in picture), pois eles contêm dois timestamps referentes a um mesmo instante: um da fonte de tempo do fluxo RTP correspondente, e outro do tempo real determinado pelo protocolo NTP no servidor. Com essas informações referentes aos diferentes fluxos, o terminal pode calcular a diferença entre as referências de tempo dos fluxos para mantê-los em sincronismo. Os servidores dos provedores de serviço devem estar sincronizados entre si por NTP com uma precisão de 20 ms.

O terminal de acesso deve implementar a recepção de relatórios do transmissor, que podem ser transmitidos pelo provedor de serviço, porém não deve implementar os relatórios do receptor (receiver reports), por razões de escalabilidade.

Os fluxos de transporte devem incluir as tabelas PAT (Program Association Table) e PMT (Program Map Table), definidas na especificação do MPEG-2 Systems. Essas tabelas devem ser usadas de acordo com a especificação do DVB SI. Para fluxos de transporte do serviço TS Optional SI, todas as outras tabelas do MPEG-2 e do DVB são opcionais. No caso do serviço TS Full SI, os fluxos devem conter todas as tabelas necessárias do DVB SI, com exceção da tabela NIT (Network Information Table), que não tem significado no contexto de transmissão em redes IP.

Para a rede prover qualidade de serviço para o transporte dos serviços DVB-IP, os pacotes IP devem ser marcados conforme o modelo de serviços diferenciados, especificado na RFC 2475 [IETF98c]. Os valores definidos para a marcação dos pacotes estão apresentados na especificação do DVB IP [ETSI05].

#### 3.7 Inicialização do terminal de acesso

Durante a sua inicialização, o terminal de acesso obtém dinamicamente, através de um servidor DHCP, o seu endereço IP, a máscara de rede, os endereços dos servidores DNS, o default gateway e, se necessário, os servidores WINS/NetBIOS. Além disso, o DHCP informa os endereços dos servidores de NTP ou SNTP, para sincronização do relógio do terminal de acesso.

O terminal também pode obter por DHCP o endereço IP do próximo servidor do processo de inicialização (campo siaddr da mensagem DHCP [IETF97]). Caso esteja presente, o terminal deve enviar uma mensagem HTTP a este servidor, informando:

- Identificação do terminal de acesso: fabricante, modelo e endereço da interface de rede (MAC, se for Ethernet, ou EUI-64, se for IEEE 1394);
- Versão do sistema operacional rodando atualmente;
- Quantidade de memória RAM do dispositivo;
- Quantidade de memória flash ou de memória somente de leitura do dispositivo;

O terminal de acesso deve verificar a mensagem de retorno enviada pelo servidor para garantir que a mensagem enviada foi recebida com sucesso. Caso contrário, ele deve enviar novamente a mensagem de identificação, utilizando um mecanismo de contenção para evitar sobrecarga no servidor (em função, por exemplo, de uma queda de energia ou outra falha, que faria com que muitos terminais de acesso tentassem simultaneamente a conexão ao servidor).

Após essa etapa de identificação, o servidor pode, por exemplo, atualizar o software do terminal de acesso, se essa funcionalidade estiver presente no serviço.

# 4 Conclusões

A utilização de uma rede IP para oferecer serviços de TV Digital aos usuários está em amplo crescimento no mundo, em particular na Europa. Atualmente, em geral os serviços de IPTV são prestados de forma "fechada" sobre a rede de acesso das empresas de telecomunicações, sem acesso global pela Internet convencional. Dessa forma, o serviço é geograficamente limitado à localidade atendida pela rede de acesso do provedor. O modelo é semelhante à TV a cabo, porém com transmissão dos fluxos de mídia e de dados sobre IP pela linha telefônica, através de tecnologia DSL. Isso permite o gerenciamento completo do ambiente e garante a qualidade de serviço necessária. Entre os principais provedores de serviço já em operação estão empresa PCCW, de Hong Kong, a FastWeb, da Itália, e a Telefónica de España. Diversos fabricantes de hardware e software estão investindo nesta tecnologia, criando soluções para os provedores de servico.

O padrão DVB-IP foi criado para permitir o desenvolvimento de terminais de acesso por múltiplos fabricantes, de modo que sejam compatíveis com o serviço oferecido pelos provedores de serviço de IPTV no padrão de TV Digital DVB. Apesar de definir grande parte dos requisitos, alguns pontos ainda estão em aberto, e serão alvo de trabalhos de padronização futuros. Entre os pontos em aberto estão: a especificação do registro com a descrição do conteúdo do serviço de conteúdo sob demanda, a especificação de um terminal de acesso com capacidade de gravação e questões de autenticação e segurança para acesso ao serviço.

A IPTV é considerada a quarta plataforma de TV Digital, após o lançamento da TV Digital por radiodifusão terrestre, por satélite e por cabo. Seu crescimento é impulsionado pelo aumento de capacidade das redes de acesso domésticas, sobretudo através das tecnologias DSL. A IPTV tem a vantagem de oferecer o acesso a serviços de dados, voz e vídeo *(triple play)* através de um mesmo meio físico e de um único provedor. A possibilidade de estabelecer uma conexão ponto-a-ponto com o servidor do conteúdo permite a oferta do serviço de vídeo sob demanda com toda a sua potencialidade: escolha do horário para assistir, controle da apresentação, etc. A presença natural de um canal de retorno sobre a rede IP representa um grande potencial para os serviços interativos através da TV, como e-mail, navegação na web, home banking e comércio eletrônico. Há ainda a possibilidade de integração da TV com a rede de computadores doméstica para o acesso a vídeos, fotos e músicas pela TV (home media). A quantidade de canais de TV oferecidos não é mais limitada pelo espectro de freqüências para transmissão terrestre ou por satélite, nem pela largura de banda do cabo. Ela é potencialmente maior, pois, ao contrário das outras plataformas de TV Digital, que transmitem simultaneamente todos os canais para todos os usuários (broadcast) para sintonização em seu terminal de acesso, a IPTV envia somente o canal que está sendo assistido no momento pelo usuário. A utilização de multicast permite um melhor aproveitamento da capacidade da rede do provedor de serviço, evitando que dois ou mais fluxos correspondentes a um mesmo canal de TV trafeguem simultaneamente em um mesmo enlace.

O grande desafio agora é oferecer o serviço de TV Digital sobre IP sem limitações geográficas, com possibilidade de acesso a partir de qualquer ponto da Internet. Essa é a proposta do serviço denominado "Internet TV". Neste caso, precisam ser analisadas questões como o controle de acesso ao conteúdo, a utilização de multicast para transmissão de canais de TV em uma rede global, composta por múltiplos domínios administrativos, e a garantia da qualidade de serviço fim-a-fim para a transmissão dos fluxos. A necessidade de banda no backbone e nas redes de acesso passa a ser um fator crítico do serviço, sobretudo para vídeo sob demanda, onde é aberta uma seção por usuário. Técnicas para otimização do tráfego de vídeo sob demanda, como batching e *piggybacking*, precisarão ser implementadas. Todas essas questões ficam ainda mais evidentes quando se pretende transmitir vídeo com qualidade de HDTV, com taxas superiores a 10 Mbps por fluxo. A oferta de um serviço de TV Digital com qualidade e de modo amplo sobre a Internet depende de soluções para essas questões.

# 5 Referências Bibliográficas

 $[Alla05]$ L. **IPTV** Allaire, VS. Internet  $\alpha$ f Video, http://breeze.brightcove.com/p47258018/, Brightcove, março 2005.

 $[Case05]$ Cascade **IPTV** Solution, http://www.cascadeltd.com/brochures/IPTV%20Brochure.pdf, Cascade Limited, 2005.

3400 **Series**  $[Cisc05a]$ Cisco  $IP/TV$ **Servers** User Guide, http://www.cisco.com/univercd/cc/td/doc/product/webscale/ipty/ipty52/3400hi g/index.htm. Acessado em 12/10/2005.

 $IP/TV$ Server User Guide  $[Cisc05b]$ Cisco **Broadcast** Release 5.1. http://www.cisco.com/univercd/cc/td/doc/product/webscale/iptv/iptv51/bcast\_ gd/index.htm. Acessado em 12/10/2005.

 $[Cisc05c]$ Cisco  $IP/TV$ Viewer User Guide Release  $5.1.$ http://www.cisco.com/univercd/cc/td/doc/product/webscale/iptv/iptv51/view\_g  $d/$ index.htm. Acessado em  $12/10/1005$ .

[Envi05] Envivio Website, http://www.envivio.com/markets/broadbandIP.html. Acessado em 12/10/2005.

[ETSI03] ETSI TS 101 812 V1.3.1, Digital Video Broadcasting (DVB); Multimedia Home Platform (MHP) Specification 1.0.3, 2003.

[ETSI04a] ETSI EN 300 468 V1.6.1. Digital Video Broadcasting (DVB); Specification of Service Information (SI) in DVB systems, 2004.

[ETSI04b] ETSI TR 101 211 V1.6.1. Digital Video Broadcasting (DVB); Guidelines on implementation and usage of Service Information (SI), 2004.

[ETSI05] ETSI TS 102 034 V1.1.1. Digital Video Broadcasting (DVB); Transport of MPEG-2 Based DVB Services over IP Based Networks, 2005.

[Fast05] FastWeb Web Site, http://www.fastweb.it/. Acessado em 30/11/2005.

[Good05] Good, R. IPTV vs. Internet Television: Key Differences, http://www.masternewmedia.org/2005/06/04/iptv\_vs\_internet\_television\_key.htm, junho 2005.

Microsoft deal **BT** offer  $[Guar05]$ lets phoneline television, http://www.guardian.co.uk/business/story/0,,1516834,00.html, 29/06/2005.

[Huaw05] Huawei Website, http://market.huawei.com/hwgg/iptv/en/. Acessado em 12/10/2005.

[IETF89] IETF RFC 1122. Requirements for Internet Hosts - Communication Layers, 1989.

[IETF92] IETF RFC 1305. Network Time Protocol (Version 3) Specification, Implementation and Analysis, 1992.

[IETF96a] IETF RFC 1889. RTP: A Transport Protocol for Real-Time Applications, 1996.

[IETF96b] IETF RFC 1890. RTP Profile for Audio and Video Conferences with Minimal Control, 1996.

[IETF96c] IETF RFC 2030. Simple Network Time Protocol (SNTP) Version 4 for IPv4, IPv6 and OSI, 1996

[IETF97] IETF RFC 2131. Dynamic Host Configuration Protocol, 1997.

[IETF98a] IETF RFC 2250. RTP Payload Format for MPEG1/MPEG2 Video, 1998.

[IETF98b] IETF RFC 2326. Real Time Streaming Protocol (RTSP), 1998.

[IETF98c] IETF RFC 2475. An Architecture for Differentiated Services, 1998.

[IETF00] IETF RFC 2782. A DNS RR for specifying the location of services (DNS SRV), 2000.

[IETF02] IETF RFC 3376. Internet Group Management Protocol, Version 3, 2002.

[IETF03] IETF RFC 3550. RTP: A Transport Protocol for Real-Time Applications, 2003.

[ISO00] ISO/IEC 13818-1. Information technology - Generic coding of moving pictures and associated audio information: Systems, 2a edicão, 2000.

**IPTV** Microsoft TV· [Micr05a] Edition, http://www.microsoft.com/tv/IPTVEdition.mspx. Acessado em 10/10/2005.

[Micr05b] Microsoft TV IPTV Edition Customer Solution Case Study: Swisscom, Microsoft Corporation, 2005.

[More05] Moreno, M.F. Transporte de Conteúdo MPEG-2 e MPEG-4 sobre Redes IP, Monografia, Laboratório TeleMídia, PUC-Rio, 2005.

[MRG05] Multimedia Research Group, IP TV Global Forecast - 2005 to 2009, http://www.mrgco.com/TOC\_Global\_Forecast\_0805.html, setembro 2005.

[Orca05] Orca Interactive Website, http://www.orcainteractive.com/. Acessado em  $12/10/2005.$ 

[Pais04] Telefónica ofrece televisión por ADSL en Madrid y Barcelona, http://www.elpais.es/articulo/elpportec/20040419elpepunet\_1/Tes/Telef%F3nica% 20ofrece%20televisi%F3n%20por%20ADSL%20en%20Madrid%20y%20Barcelona, 19/04/2004.

 $[Pais05]$ Televisión a través de Internet, ¿quién gana?, http://www.elpais.es/articulo/elpportec/20050630elpepunet\_7/Tes/Televisi%F3n% 20a%20trav%E9s%20de%20Internet%2C%20%BFqui%E9n%20gana%3F, 30/06/2005.

./PCCW05] Now Broadband TV Web Site, http://www.nowbroadbandtv.com/eng/ Acessado em 15/10/2005.

[Swis05] Swisscom Fixnet to launch Bluewin TV in 2006, http://www.swisscom.com/GHQ/content/Media/Medienmitteilungen/2005/20050 526\_03\_bluewin\_tv.htm?lang=en, 26/05/2005.

[Tele04] Identificação dos Cenários Tecnológicos de Interesse, Relatório de TV Digital, Laboratório TeleMídia, PUC-Rio, 2004.

[Tele05a] Imagenio - Manual Completo de Usuario, Telefónica de España, 2005.

 $[Tele05b]$  T Telefonica Imagenio Web Site, http://www.telefonica.es/tol/imagenio.html. Acessado em 15/10/2005.